# **Design and Implementation of the RelationalAI System**

**UW - Advanced Topics in Data Management June 17, 2022**

**Martin Bravenboer VP Engineering**

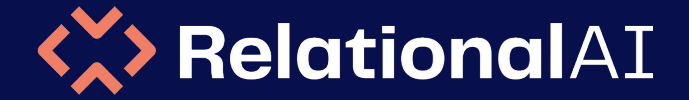

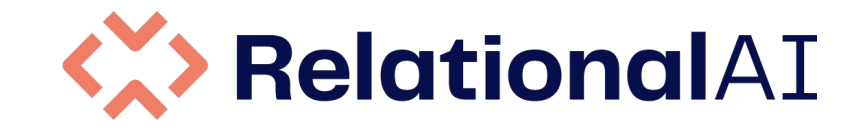

# **The next-generation database system for intelligent data apps based on relational knowledge graphs**

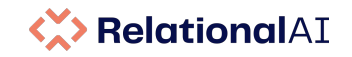

# **Innovations for Relational Knowledge Graphs**

- 1. Immutability Cloud native architecture
- 2. Expressive relational language (Rel)
- 3. Join algorithms
- 4. Semantic optimization
- 5. Vectorized and JIT compilation of WCOJ
- 6. Live Incrementality (for data and logic)

#### **Challenges in Database System Design and Implementation**

#### **Data structures and memory management**

- In-memory performance for modern workloads exceeding available memory and disk
- Write-optimized data structures for modern workloads in cloud native architecture

#### **Query processing**

- Index selection (what indexes to define for a workload)
- **•** Efficient evaluation of subqueries
- Relational query processing of graph workloads (complex joins)
- Materialized view selection (with views to materialize for a workload)
- Incremental computation (recursion) and maintenance wrt input changes

#### **Concurrency and workload management**

- Optimization of bottom-up vs top-down (demand-driven) evaluation
- Optimization of very large computation graphs
- Strong consistency, scalability of read-only and write workload

#### **General Architecture**

- Eliminate the split brain: moving computations to the data management system
- Maximal independence of application logic vs machine representation and organization of data (relational model)
- Language support for abstraction (libraries)
- Language support for schema abstraction (generic programming)  $4\,$

#### **Dependency Graph of Tax Analysis Logic**

3.6K relations, 13K dependencies replacing millions of lines of procedural code

#### **Dependency Graph of Tax Analysis Logic**

Focus: Single strongly-connected component (recursion)

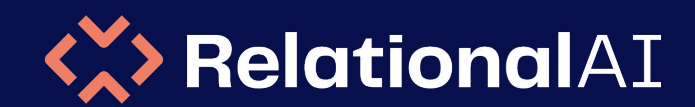

# **The Modern Data Stack**

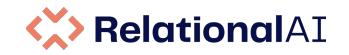

### **Modern database systems are cloud native**

Modern database systems are implemented with cloud native architecture that **separates storage from compute**.

This architecture makes it possible to provide compelling features like:

- **Infinite storage** store all your data regardless of structure or volume
- **Infinite compute** run any number of workloads without concurrency limits
- **Versioning** time-travel, zero-copy cloning
- **Fully managed**  workload management with minimal user intervention
- **Data sharing** collaboration, live sharing, access to external data

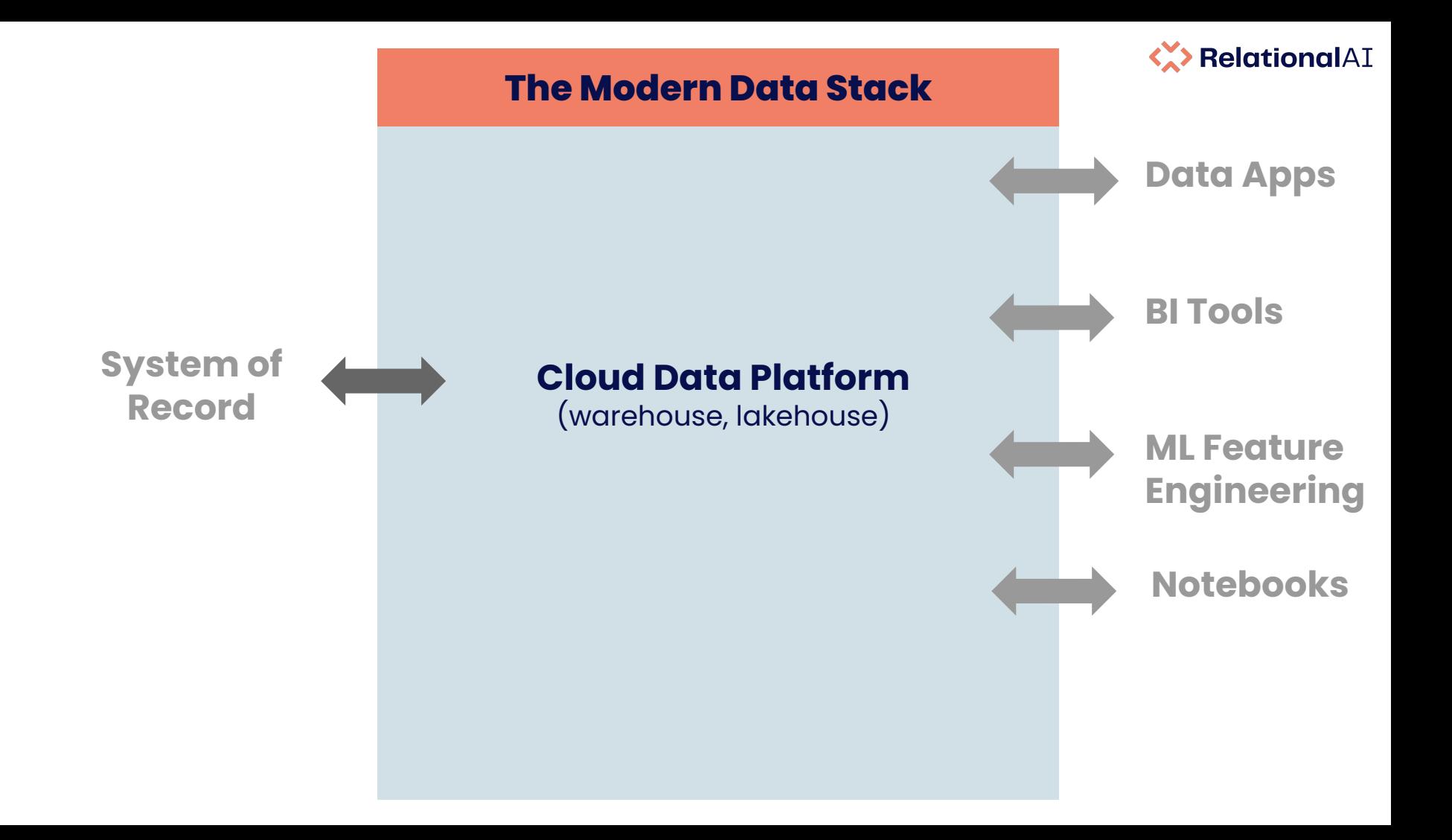

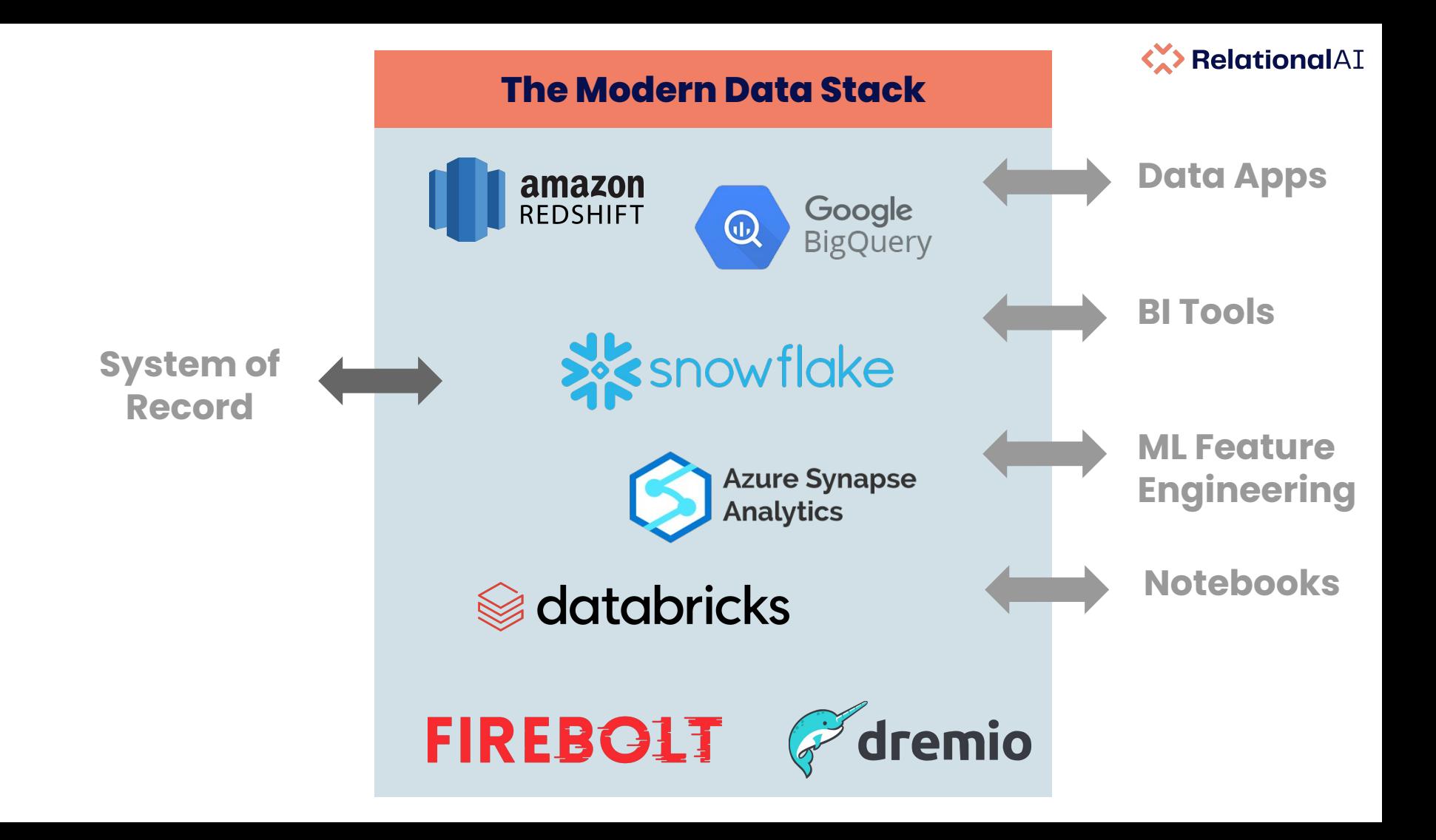

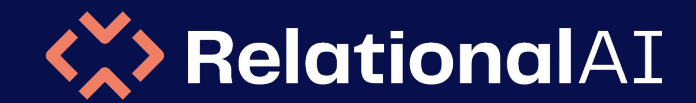

# **The Semantic Layer**

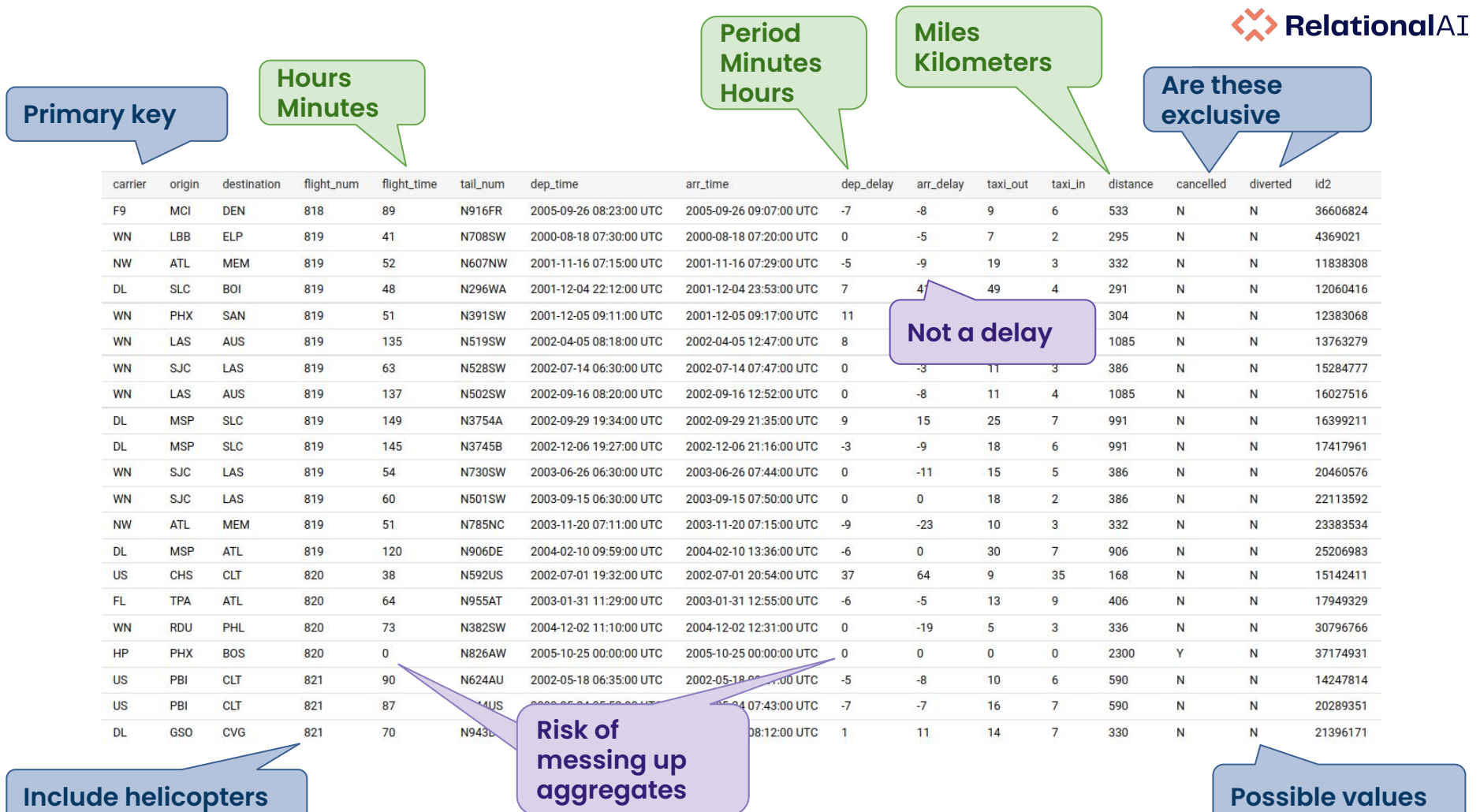

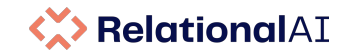

# **The Semantic Layer and Data Apps**

Let's build a data app for an order database (TPC-H, Northwind etc)

#### **Example functionality:**

- What is the average **charge** of orders by week
- What percentage of orders were **late** this year
- If two consecutive orders for a customer are **late**, alert the account manager

The system *cannot answer* such questions if it does not know what **late** and **charge** mean to begin with!

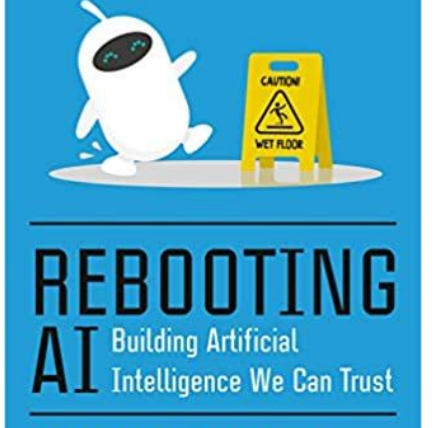

FRNESI

Suppose, for example, that we hand you a piece of paper with this short passage:

Two children, Chloe and Alexander, went for a walk. They both saw a dog and a tree. Alexander also saw a cat and pointed it out to Chloe. She went to pet the cat.

It is trivial to answer questions like "Who went for a walk?," in which the answer ("Chloe and Alexander") is directly spelled out in the text, but any competent reader should just as easily be able to answer questions that are not directly spelled out, like "Did Chloe see the cat?" and "Were the children frightened by the cat?" If you can't do that, you aren't really following the story. Because SQuAD didn't include any questions of this sort, it wasn't really a strong test of reading; as it turns out the new AI systems would not have been able to cope with them.<sup>2</sup> By way of contrast, Gary tested the story on his daughter Chloe, then four and a half years old, and she had no trouble making the inference that the fictitious Chloe had seen a cat. (Her older brother, then not quite six years old, went a step further, musing about what would happen if the dog actually turned out to be a cat; no current AI could begin to do that.)

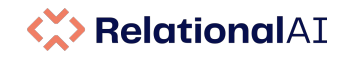

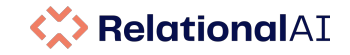

#### How many movies has Meryl Streep been in per decade

 $\times$ 

how many movies has meryl streep been in per decade **TRANSLATED** I not right? \_count, decade:  $count = count[movie_id:$ movie\_release\_date(movie\_id, release\_date) and movie actor(movie id, person id) and date\_year(release\_date, year) and

- person\_name(person\_id, "Meryl Streep") and
- year decade(year, decade) from release\_date, person\_id, year

#### **RESULTS**

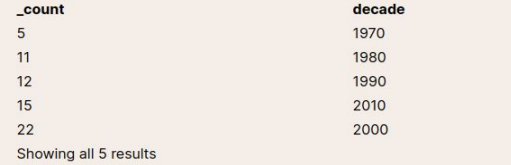

#### What movies has Johnny Depp acted in since 2015

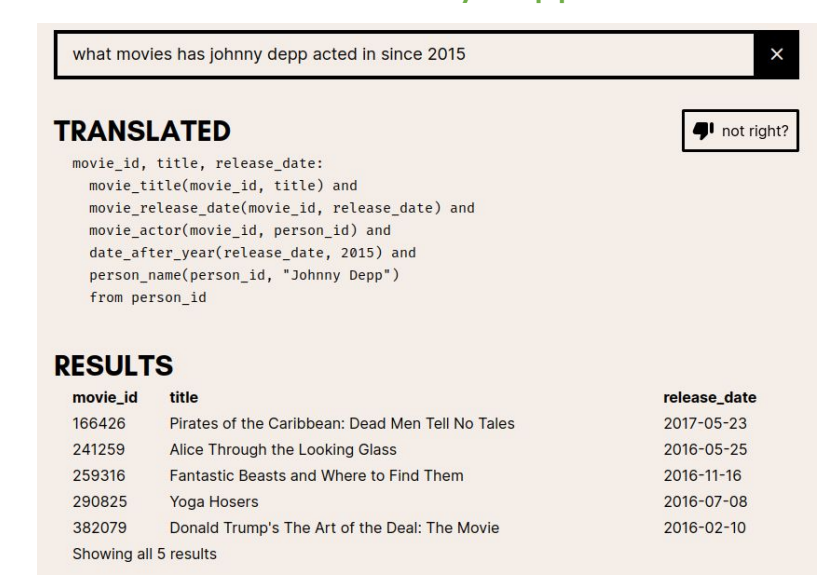

# lookML

```
measure: cumulative total revenue {
    type: running total
    sql: ${total sale price} ;;
}
```

```
measure: total gross margin \{ type: sum
     value_format_name: usd
    sql: ${gross margin} ;;
```
}

}

```
measure: percent_of_total_gross_margin {
   type: percent of total
    sql: ${total gross margin} ;;
```
#### <https://docs.looker.com/reference>

```
dimension: is order paid {
     type: yesno
    sal: ${stackus} = 'paid' ;;
}
```

```
dimension: full name {
    type: string
    sql: CONCAT(${first name}, ' ', ${last name}) ;;
}
```

```
dimension: profit {
     type: number
     sql: ${revenue} - ${cost} ;;
}
```
}

}

```
dimension: distance to pickup {
    type: distance
    start location field: customer.home location
    end location field: rental.pickup location
     units: miles
```

```
dimension: store location {
     type: location
     sql_latitude: ${store_latitude} ;;
     sql_longitude: ${store_longitude} ;;
```
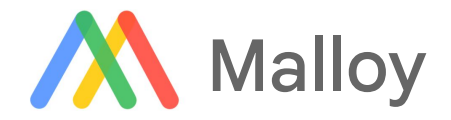

<https://github.com/looker-open-source/malloy>

```
source: users is table('malloy-data.ecomm.users') {
     primary_key: id
    dimension: full_name is concat(first_name, ' ', last_name)
   measure: user count is count()
}
```

```
source: iowa is table('malloy-data.iowa liquor sales.sales deduped') {
   dimension: gross_margin is 100 * (state_bottle_retail - state_bottle_cost) / nullif(state_bottle_retail, 0)
   dimension: price per 100ml is state bottle retail / nullif(bottle volume ml, 0) * 100
}
```

```
source: flights is table('malloy-data.faa.flights') {
     dimension: distance_km is distance / 1.609344
    measure: flight_count is count()
   rename: destination code is destination
}
```

```
dbt
```

```
customer_orders as (
    select
         customer_id,
        min(order date) as first order,
        max(order date) as most recent order,
        count(order id) as number of orders
     from orders
     group by customer_id)
```

```
order_payments as (
    select
        order_id,
        {% for payment_method in payment_methods -%}
       sum(case when payment method = '{{ payment method }}'
                then amount else 0 end
       ) as \{ \} payment method \} amount,
        {% endfor -%}
       sum(amount) as total amount
    from payments
    group by order_id)
```

```
gitlab dotcom issues source AS (
     SELECT *
    FROM {{ ref('gitlab dotcom issues source')}}
    {% if is_incremental() %}
      WHERE updated at >= (SELECT MAX(updated at) FROM {{this}})
     {% endif %})
```

```
upvote_count AS (
   SELECT
     awardable id AS dim issue id,
     SUM(IFF(award_emoji_name LIKE 'thumbsup%', 1, 0)) AS thumbsups count,
     SUM(IFF(award emoji name LIKE 'thumbsdown%', 1, 0)) AS thumbsdowns count,
    thumbsups count - thumbsdowns count AS upvote count
   FROM gitlab dotcom award emoji source
   WHERE awardable type = 'Issue'
    GROUP BY 1)
```
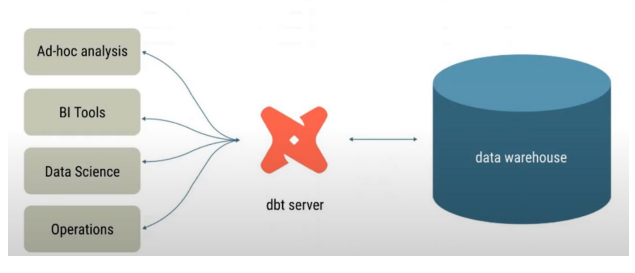

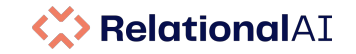

# **Knowledge Graphs**

# **Semantic Layer**

**Reasoning**

**Views**

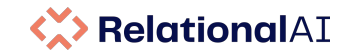

# **Data Apps, Reasoning & Knowledge**

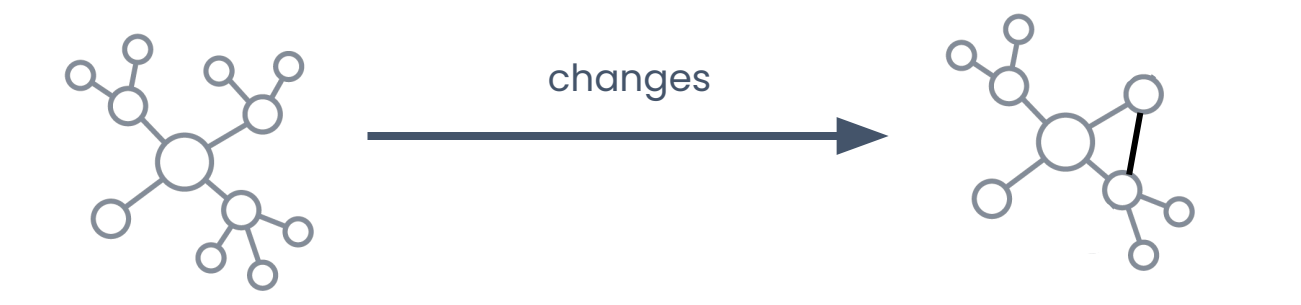

#### **Views / Reasoning / Knowledge / The Semantic Layer**

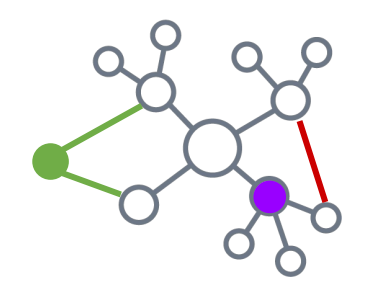

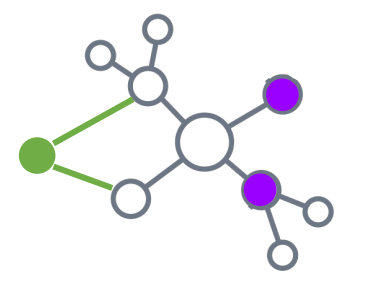

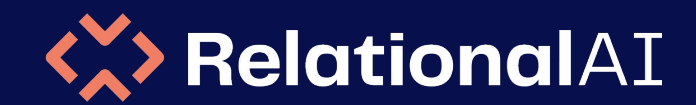

# **The Semantic Layer - Rel**

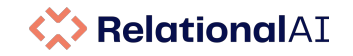

# **The Semantic Layer and Data Apps**

Let's build a data app for an order database (TPC-H, Northwind etc)

#### **Example functionality:**

- What is the average **charge** of orders by week
- What percentage of orders were **late** this year
- If two consecutive orders for a customer are **late**, alert the account manager

The system *cannot answer* such questions if it does not know what **late** and **charge** mean to begin with!

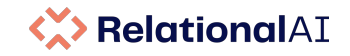

## **Data Apps, Reasoning & Knowledge**

Given: extendedprice, discount, tax

```
def item_revenue[o, num] = 
     extendedprice[o, num] * (1 - discount[o, num])
def revenue[o] =
     sum[num: item_revenue[o, num]]
def item_charge[o, num] = 
    item revenue[0, num] * (1 + tax[0, num])def charge[o] =
     sum[num: item_charge[o, num]]
```
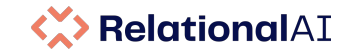

## **Data Apps, Reasoning & Knowledge**

Given: commitdate, receiptdate

```
def received_late(o, num) =
     commitdate[o, num] < receiptdate[o, num]
def late(o) =
     exists(num: received_late(o, num))
```
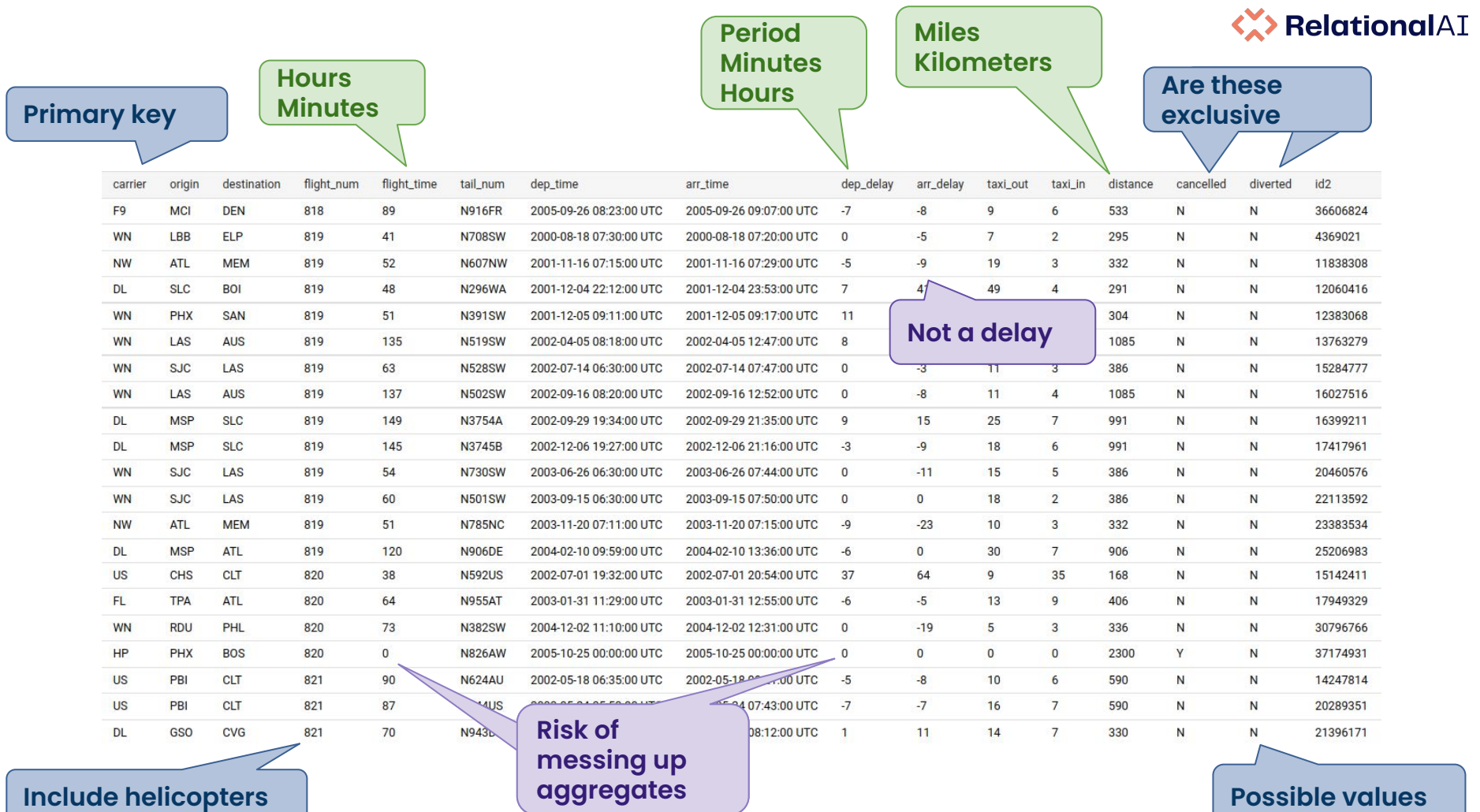

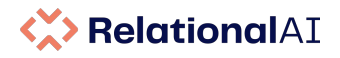

## **Better Conceptual Model**

```
def Heliport(x in Airport) =
     fac_type(x, "HELIPORT")
```

```
def cancelled(f in Flight) =
    flight(f) and flight_cancelled(f, \gamma")
```

```
def arrival_delay[f in Flight] =
    ^{\wedge}Minute[maximum[0, arr_delay[f]]
```

```
def coordinate [x in Airport] =
     \text{MLA}[\text{latitude}[x], \text{longitude}[x], \text{elevation}[x]]
```
def airport\_distance[ $a1$  in Airport,  $a2$  in Airport] = distance[coordinate[a1], coordinate[a2]]

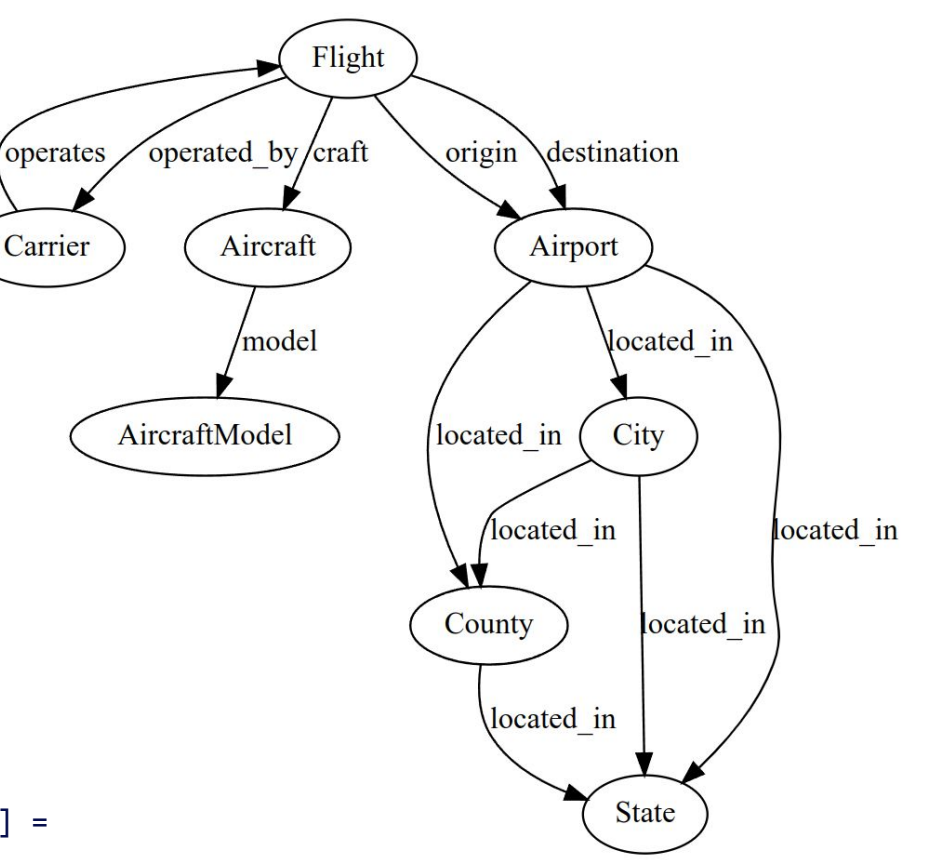

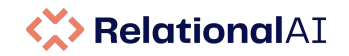

# **Reasoning manages app logic with the data**

**Reasoning** subsumes business logic now implemented procedurally in languages like Java, C#, Python, Scala, PL/SQL, T/SQL etc.

Fixing the **"split brain"** problem where the data is managed in one layer and knowledge/semantics in another will have huge impact.

Bringing the app logic to the data makes it possible for one (cloud native) system to manage the semantics, integrity, and resources needed for the application.

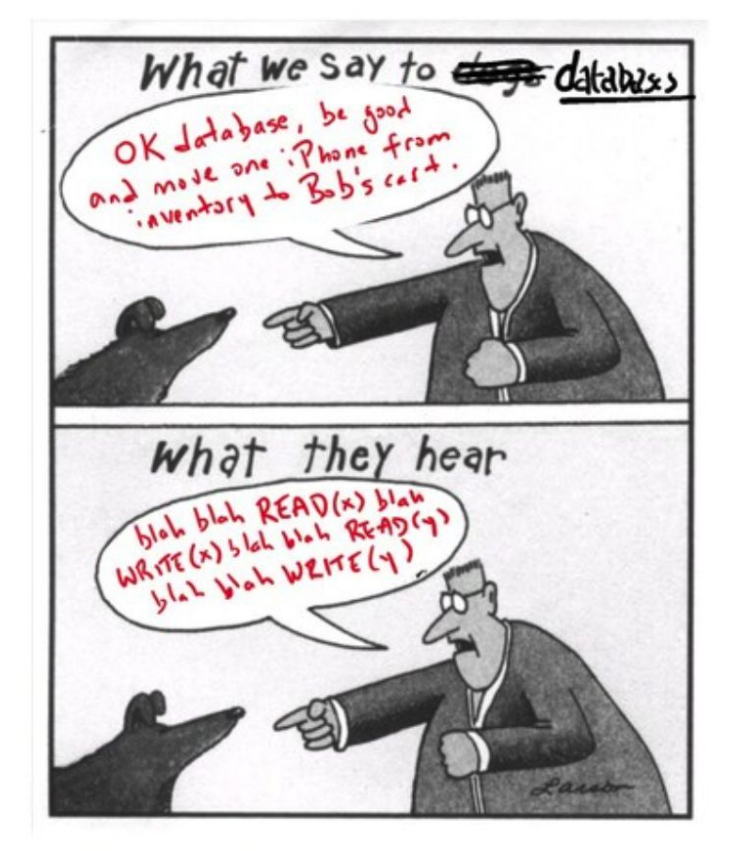

With thanks to Peter Bailis...

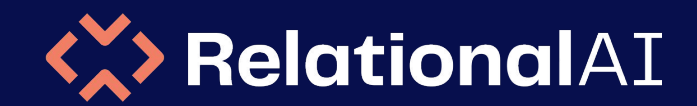

# **Relational Models**

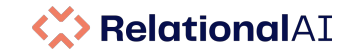

### **Directed Graphs as a Relation**

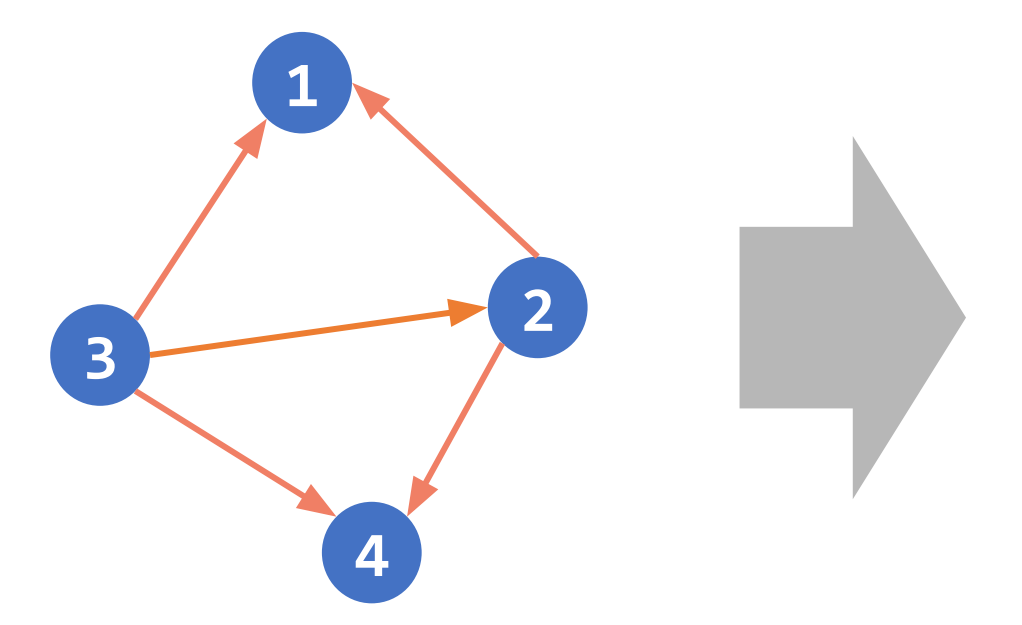

edge(2, 1) edge(2, 4)

edge(3, 1) edge(3, 2) edge(3, 4)

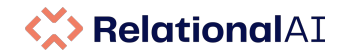

### **Labelled Property Graphs as Relational Graphs**

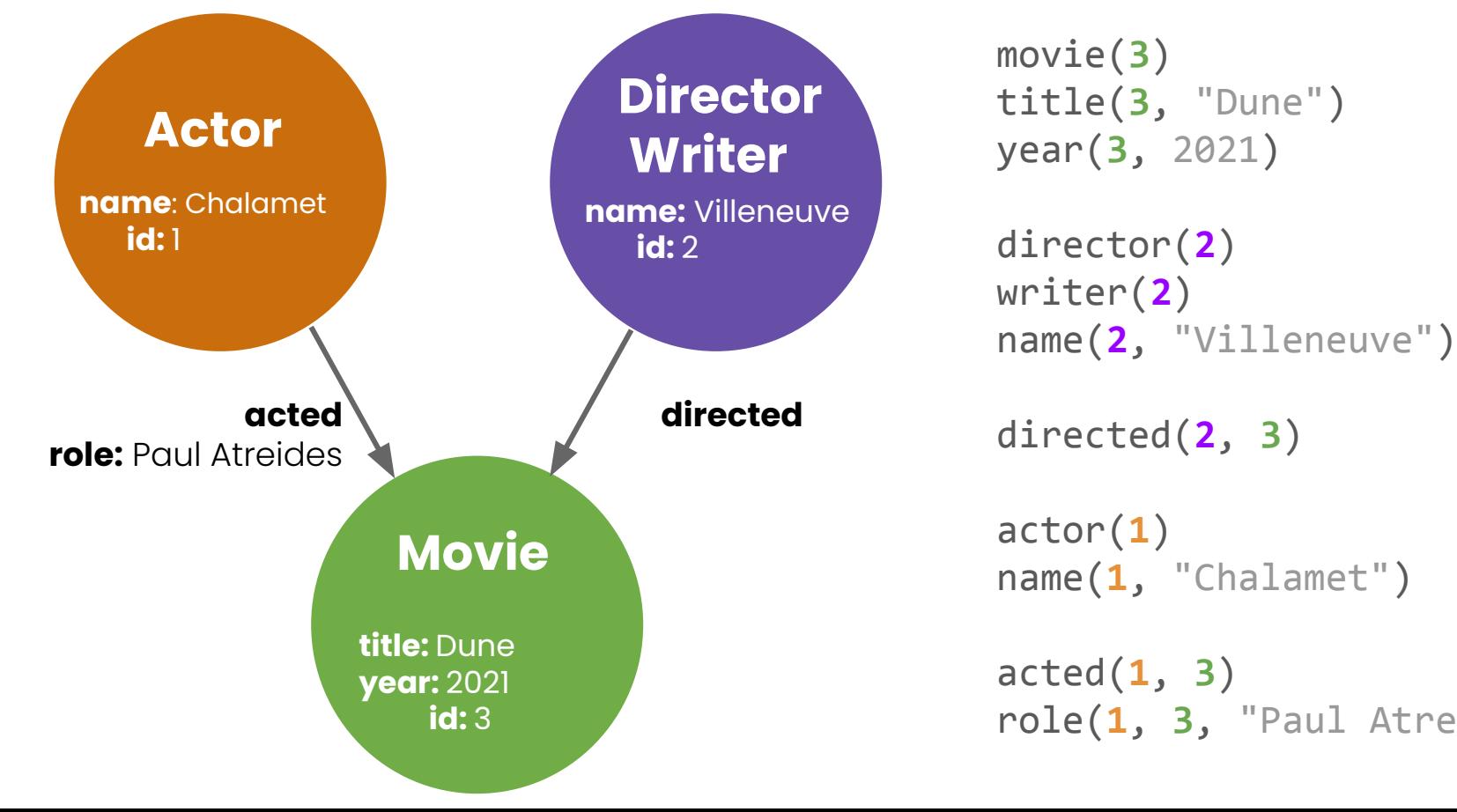

name(**1**, "Chalamet")

acted(**1**, **3**) role(**1**, **3**, "Paul Atreides")

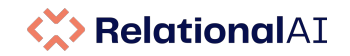

# **Tables as a Collection of Relations**

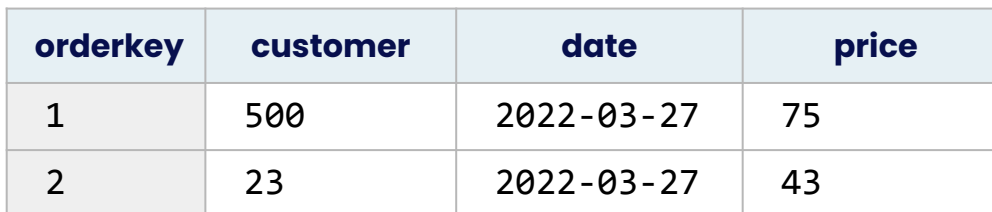

 **customer**(**1**, 500)  **customer**(**2**, 23)  **date**(**1**, 2022-03-27)  **date**(**2**, 2022-03-27)

 **price**(**1**, 75)  **price**(**2**, 43)

SQL tables are in a sense a modularity construct, grouping relations with the same primary key.

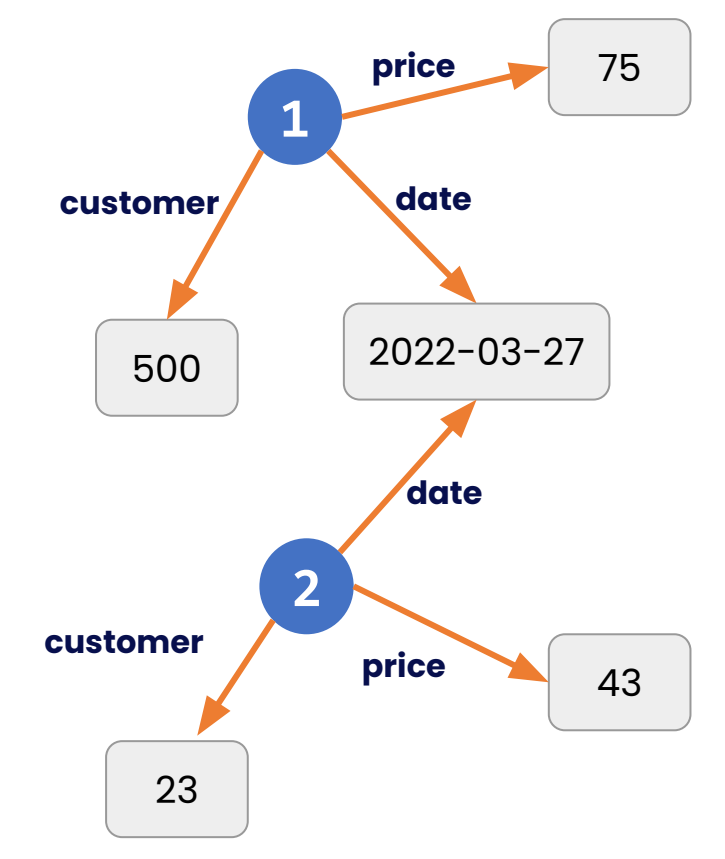

#### **KX> RelationalAI**

### **Recall ...**

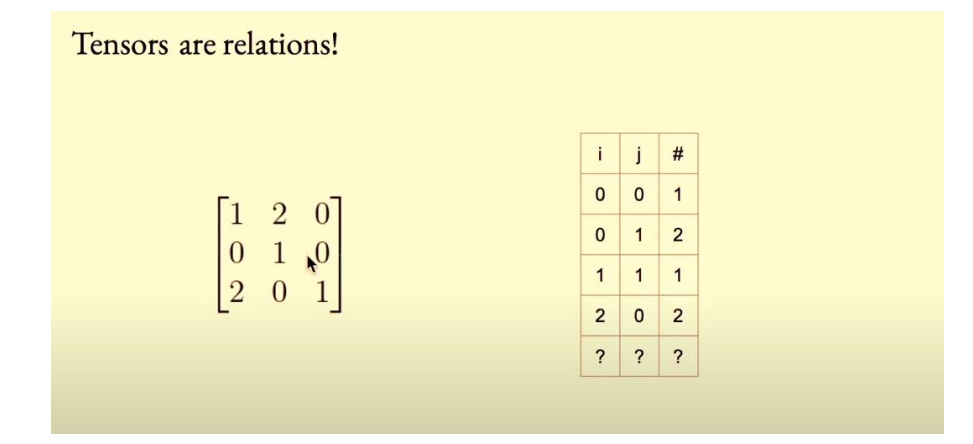

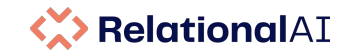

### **Tensors as Relations**

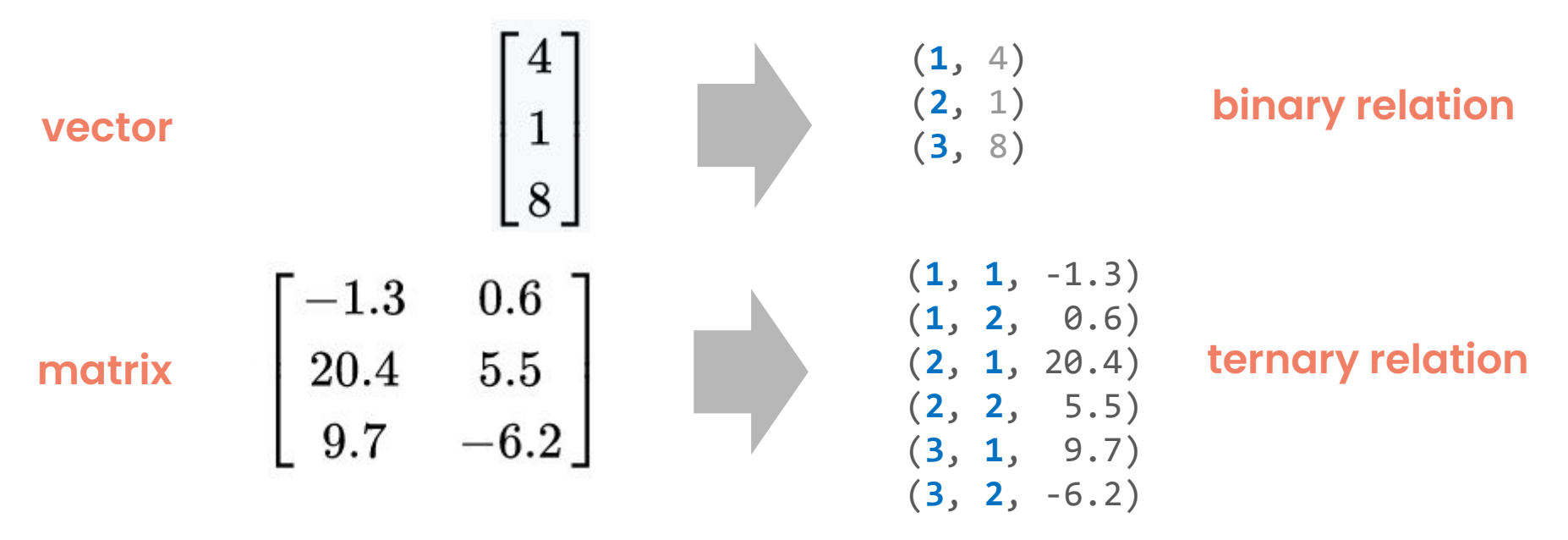

#### A **relational database system that is effective for tensors would be an outstanding proof-point for the relational model.**

*(and imagine the data management benefits this would have for ML systems!)*

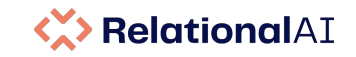

# **Tensors as Relations: Matrix Multiplication**

[Deep Learning with Relations at NeurIPS](https://slideslive.com/38970787/deep-learning-with-relations?ref=account-folder-92050-folders)

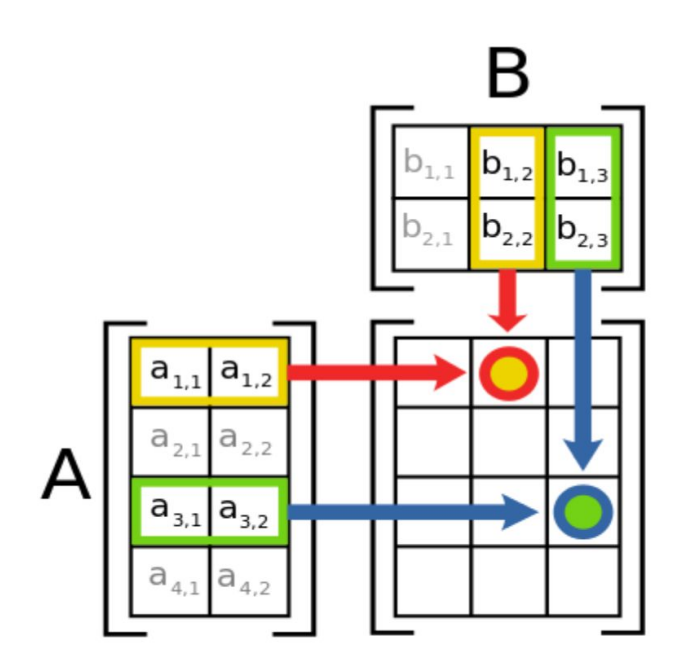

### Math

$$
c_{ij} = \sum_{k=1}^n a_{ik} b_{kj}
$$

Rel *Our new relational language*

def C[**i**, **j**] = **sum**[**k**: A[**i**, **k**] \* B[**k**, **j**]]

### **SQL**

SELECT A.row, B.col, **SUM**(A.val \* B.val) FROM A INNER JOIN B ON A.col = B.row GROUP BY A.row, B.col

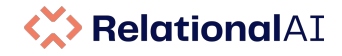

### **The Essence of the Relational Model**

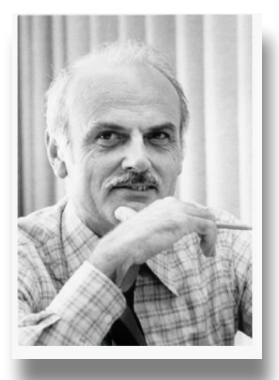

#### **Information Retrieval**

#### A Belational Model of Data for Large Shared Data Banks

E. F. Copp IBM Research Laboratory, San Jose, California

Future users of large data banks must be protected from having to know how the data is organized in the machine (the internal representation). A prompting service which supplies such information is not a satisfactory solution. Activities of users at terminals and most application programs should remain unaffected when the internal representation of data is changed and even when some aspects of the external representation are changed. Changes in data representation will often be needed as a result of changes in guery, update, and report traffic and natural growth in the types of stored information.

Existing noninferential, formatted data systems provide users with tree-structured files or slightly more general network models of the data. In Section 1, inadequacies of these models are discussed. A model based on n-ary relations, a normal form for data base relations, and the concept of a universal data sublanguage are introduced. In Section 2, certain operations on relations (other than logical inference) are discussed and applied to the problems of redundancy and consistency in the user's model.

KEY WORDS AND PHRASES: data bank, data base, data structure, data organization, hierarchies of data, networks of data, relations, derivability, redundancy, consistency, composition, join, retrieval language, predicate calculus, security, data integrity CR CATEGORIES: 3.70, 3.73, 3.75, 4.20, 4.22, 4.29

P. BAXENDALE, Editor

relational view (or model) of data described in Section 1 appears to be superior in several respects to the graph or network model [3, 4] presently in vogue for noninferential systems. It provides a means of describing data with its natural structure only-that is, without superimposing any additional structure for machine representation

purposes. Accordingly, it p data language which will y tween programs on the one tion and organization of ds A further advantage of forms a sound basis for tre and consistency of relations 2 The network model, on number of confusions, not the derivation of connect tions (see remarks in Section Finally, the relational vi of the cope and logical li data systems, and also the standpoint) of competing single system. Examples cited in various parts of systems to support the rela 1.2. DATA DEPENDENC The provision of data d veloped information syste toward the goal of data in facilitate changing certain sentation stored in a data data representation charac without logically impairi still quite limited. Further users interact is still clut

The relational view (or model) of data described in Section 1 appears to be superior in several respects to the graph or network model [3, 4] presently in vogue for noninferential systems. It provides a means of describing data with its natural structure only—that is, without superimposing any additional structure for machine representation purposes. Accordingly, it provides a basis for a high level data language which will yield maximal independence between programs on the one hand and machine representation and organization of data on the other.

#### **Have relational database systems been sufficiently ambitious on this point**

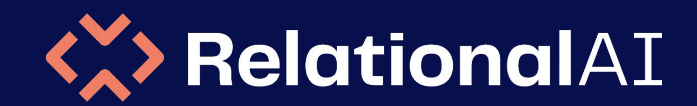

# **Architecture**
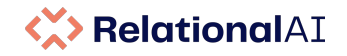

### **Cloud Native Deployment Architecture**

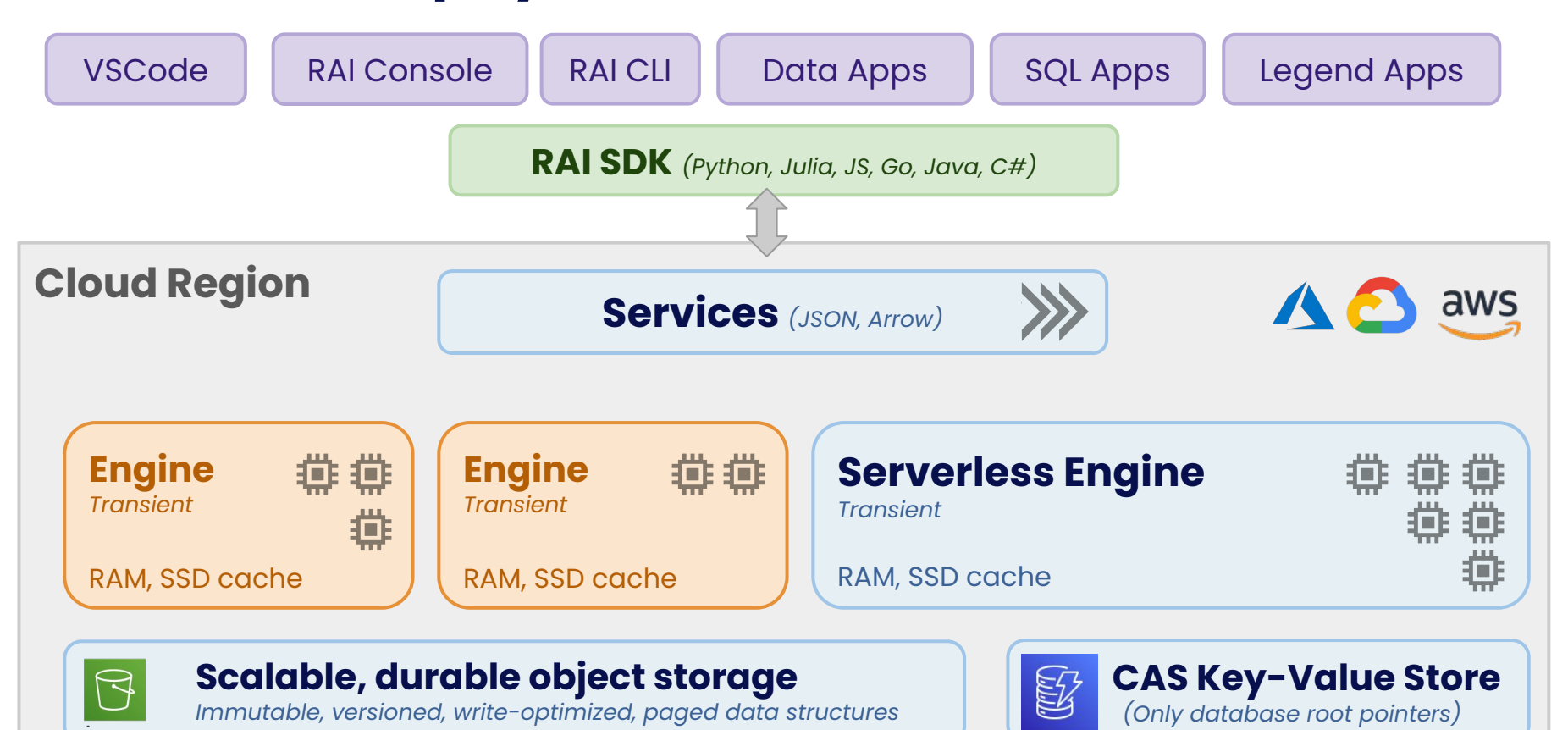

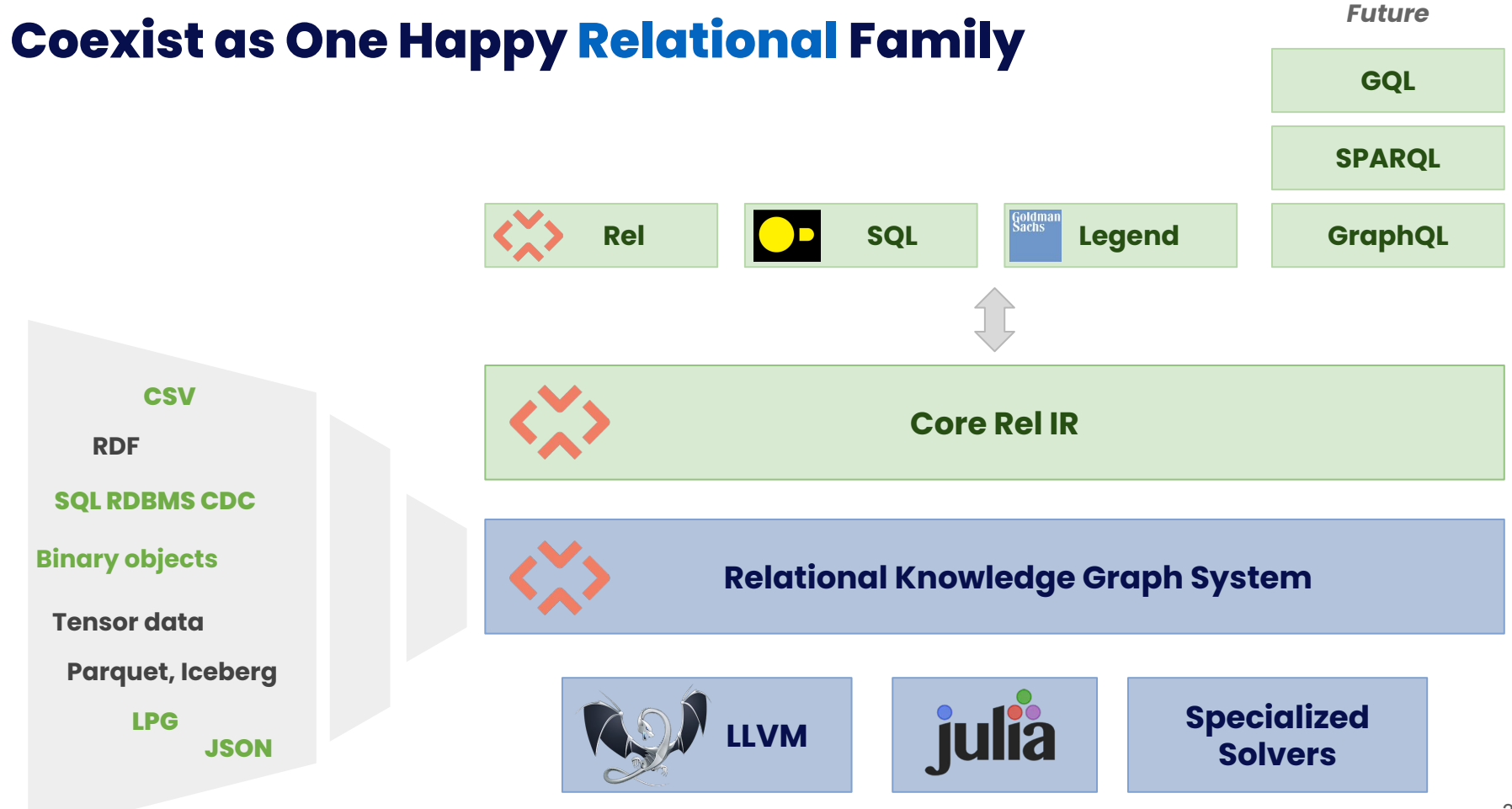

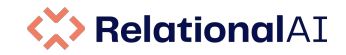

## **Internal Engine Architecture**

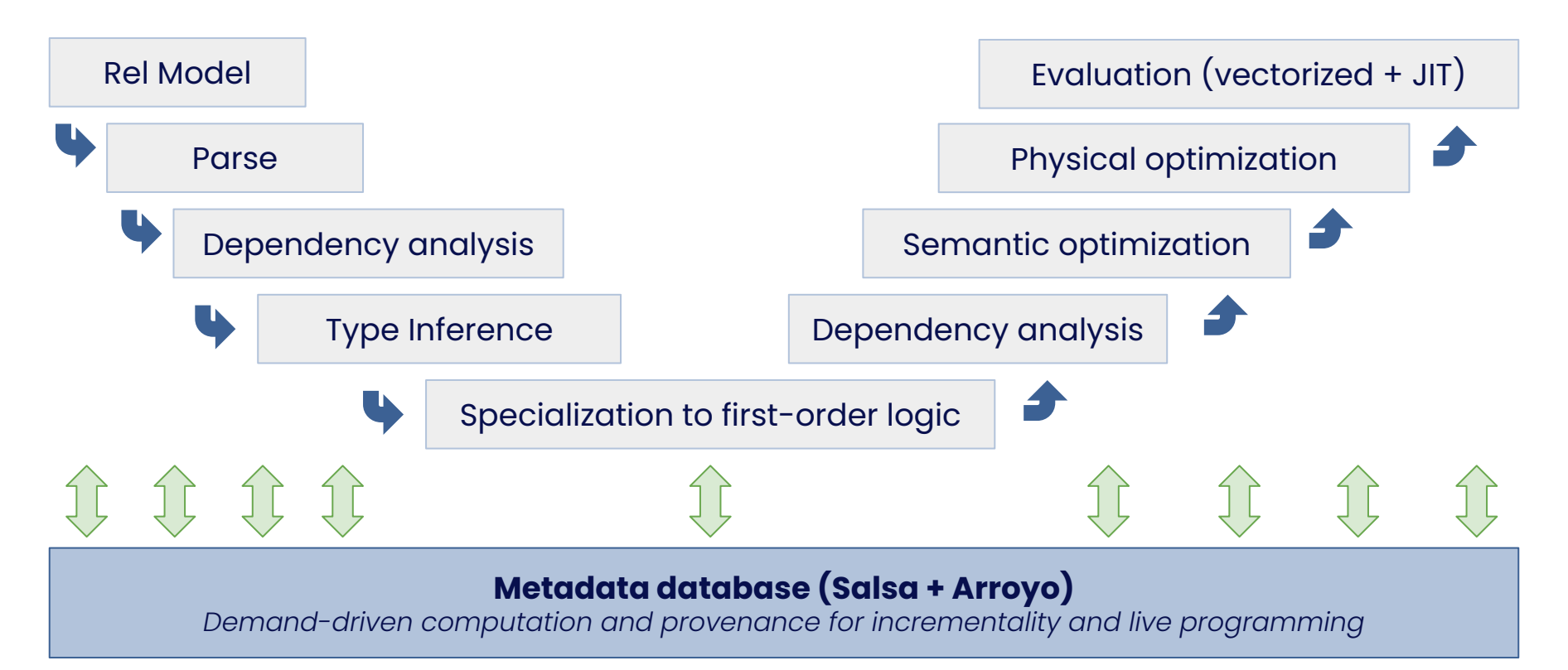

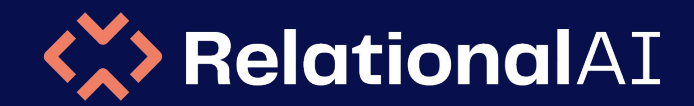

### Core Innovations for Relational Knowledge Graphs

# **Immutable Data Structures for Cloud Object Storage**

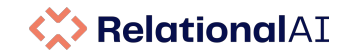

## **RAI Storage and Memory Management**

*(inspired by Snowflake and Umbra/Leanstore)*

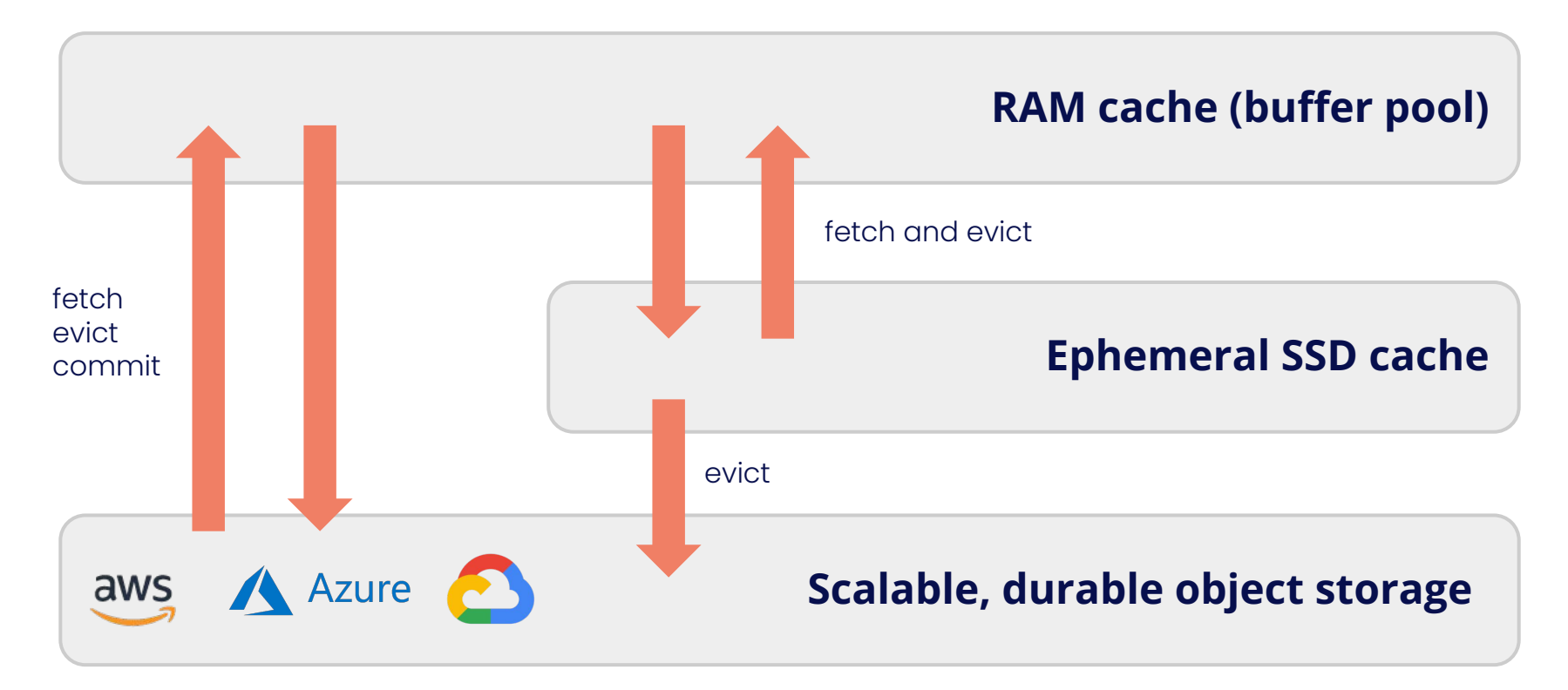

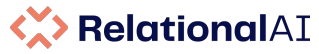

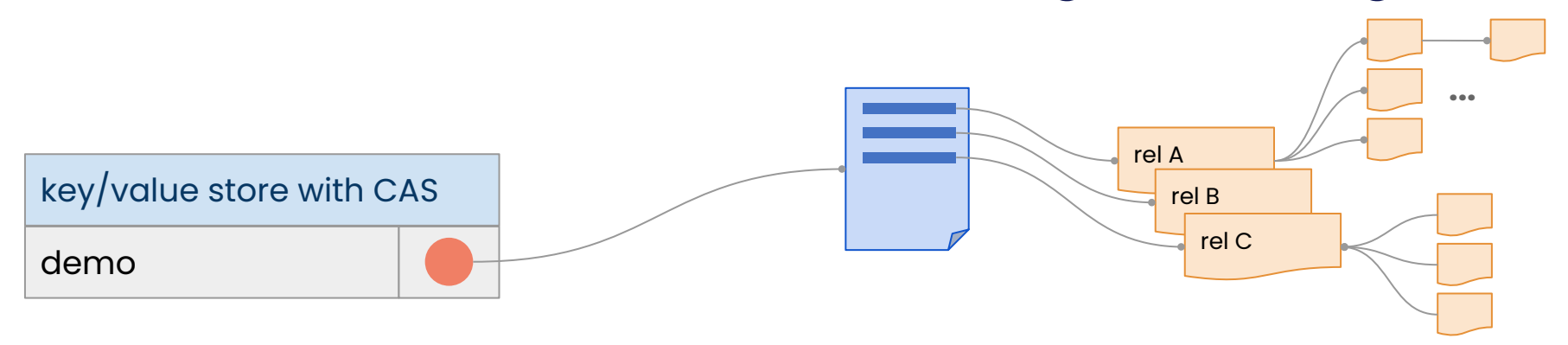

### **KX> RelationalAI**

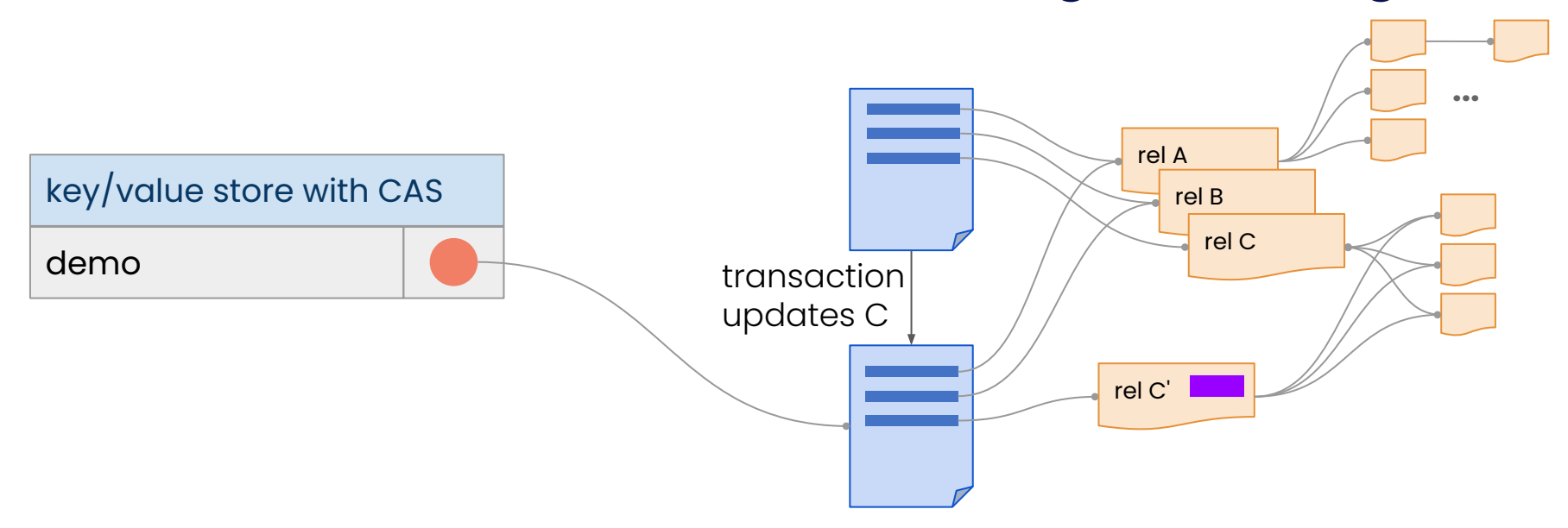

### **K> RelationalAI**

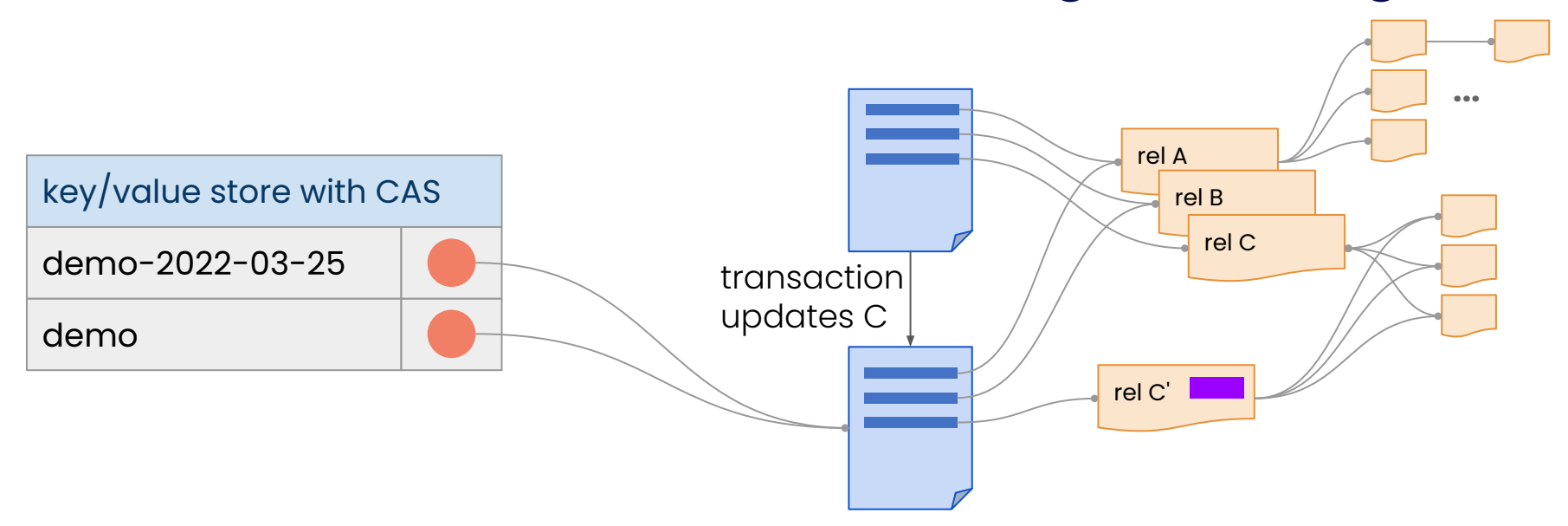

### **KX> RelationalAI**

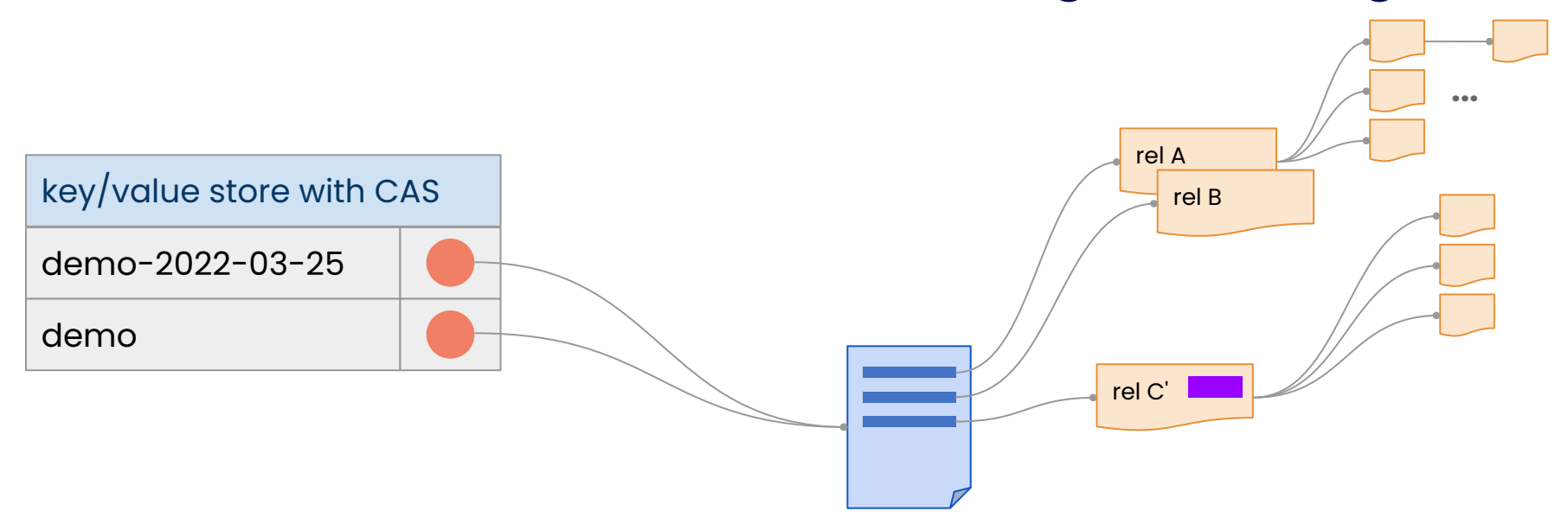

### **KX> RelationalAI**

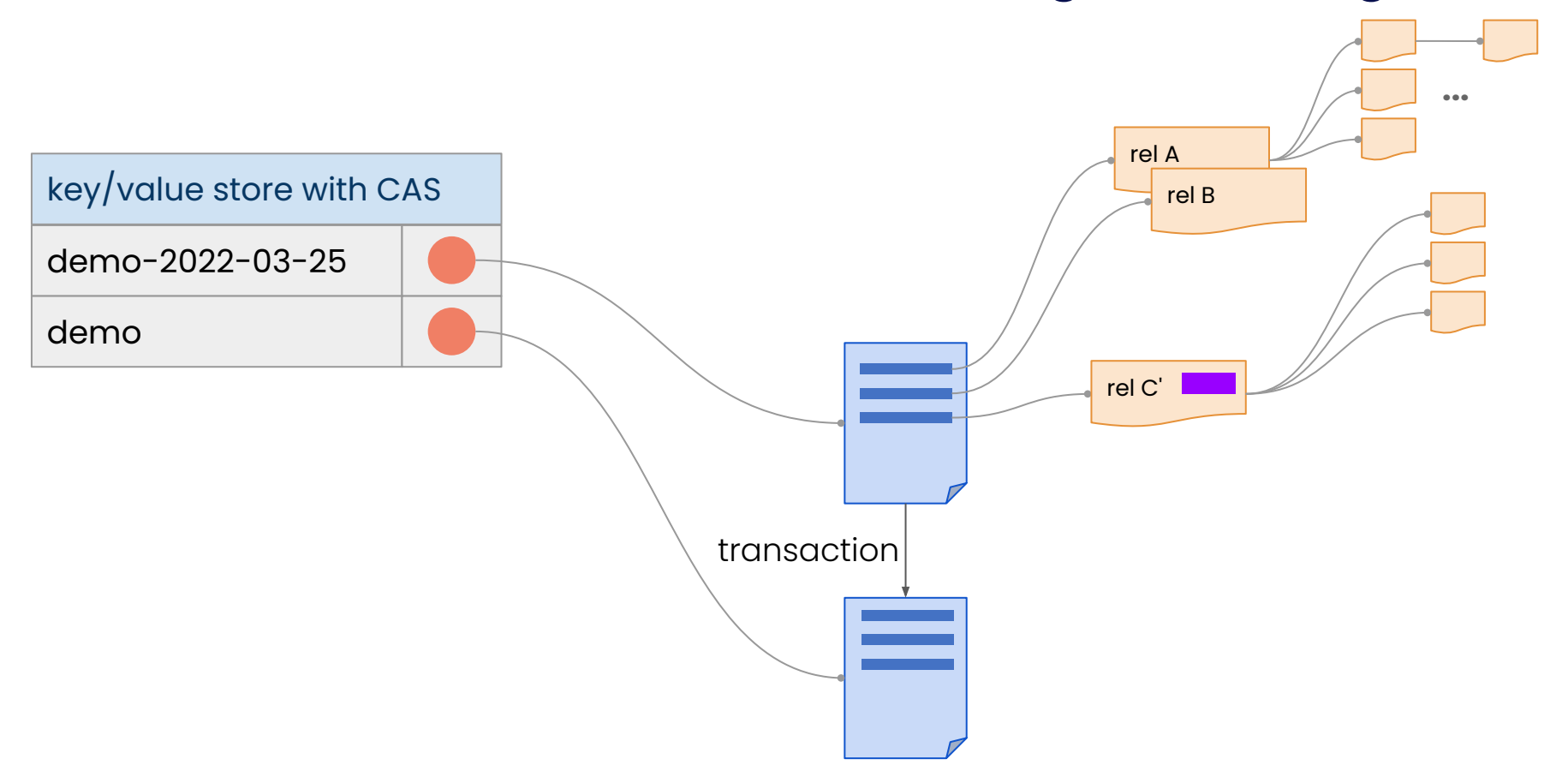

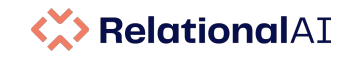

# **Key: immutable tables** ⟶ **immutable catalog**

### **Isolation: strict serializability**

- **Must:** Anything weaker causes inconsistencies for data apps *(depending on lock granularity)*
- No locks need to be acquired *(concurrent writes can be executed optimistically)*
- Effectively unlimited read scalability
- No limit on the duration of a transaction

### **DDL is atomic**

- **Must:** Schema changes are common in data apps and live programming
- Cloning a database is an atomic O(1) operation
- Perfect for as-of (system time) queries, what-if analysis

### **Write-optimized data structures immutable object storage**

- **Must:** Removing write amplification is critical for object storage (Bε-tree)
- Group commits and variable page sizes to reduce write throughput needs

### **No transaction log is needed for durability or recovery**

Previous version immutable. Commits atomic in KV store (CAS)

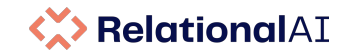

### **Storage Management: Influences and Resources**

#### **Elastic Storage Management**

- **The Snowflake Elastic Data Warehouse** Dageville et al., SIGMOD 2016
- **Building an Elastic Query Engine on Disaggregated Storage** Vuppalapati et al., NSDI 2020

### **Write Optimization**

- **Lower Bounds for External Memory Dictionaries** Brodal et al., SODA 2003
- **An Introduction to B**ε **-trees and Write-Optimization** Bender et al., :login: magazine, 2015
- **Design and Implementation of the LogicBlox System** Aref et al. SIGMOD 2015

#### **In-Memory Performance**

- **LeanStore: In-Memory Data Management Beyond Main Memory** Leis et al., ICDE 2018
- **Umbra: A Disk-Based System with In-Memory Performance** Neumann et al., CIDR 2020

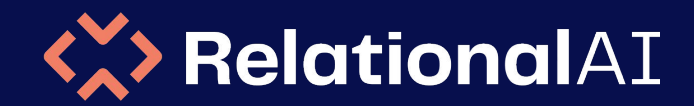

### Core Innovations for Relational Knowledge Graphs

# **Rel**

A Productive and Expressive Relational Language

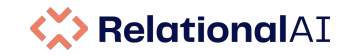

### **Datalog and First-order Logic**

Transitive closure

```
ancestor(x, y) :- parent(x, y)\text{arcestor}(x, y) :- parent(x, t) and ancestor(t, y)reachable(x, y) :- edge(x, y)reachable(x, y) :- edge(x, t) and reachable(t, y)
```
#### Functional dependency

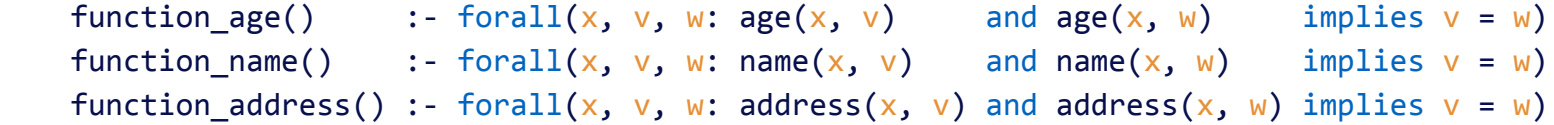

#### Average

```
average sales(x, y, w) :- sum sales(x, y, u) and count sales(x, y, v) and w = u / v
average returns(x, y, w) :- sum returns(x, y, u) and count returns(x, y, v) and w = u / v
```
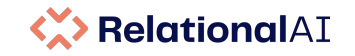

## **Datalog**

### Good

- Outstanding formal foundation
- Mutually recursive definitions

### More is needed

- Classic Datalog (globally stratified) is too limited for graph workloads:
	- Value creation in recursion
	- Aggregation in recursion
	- Negation in recursion
- Datalog does not support abstraction (similar to SQL, Cypher, SPARQL etc)
	- Abstract over concrete relations
	- Abstract over schema

### **Rel: Datalog is the IR**

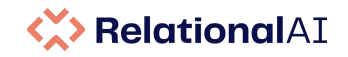

# **Rel - Design Objectives**

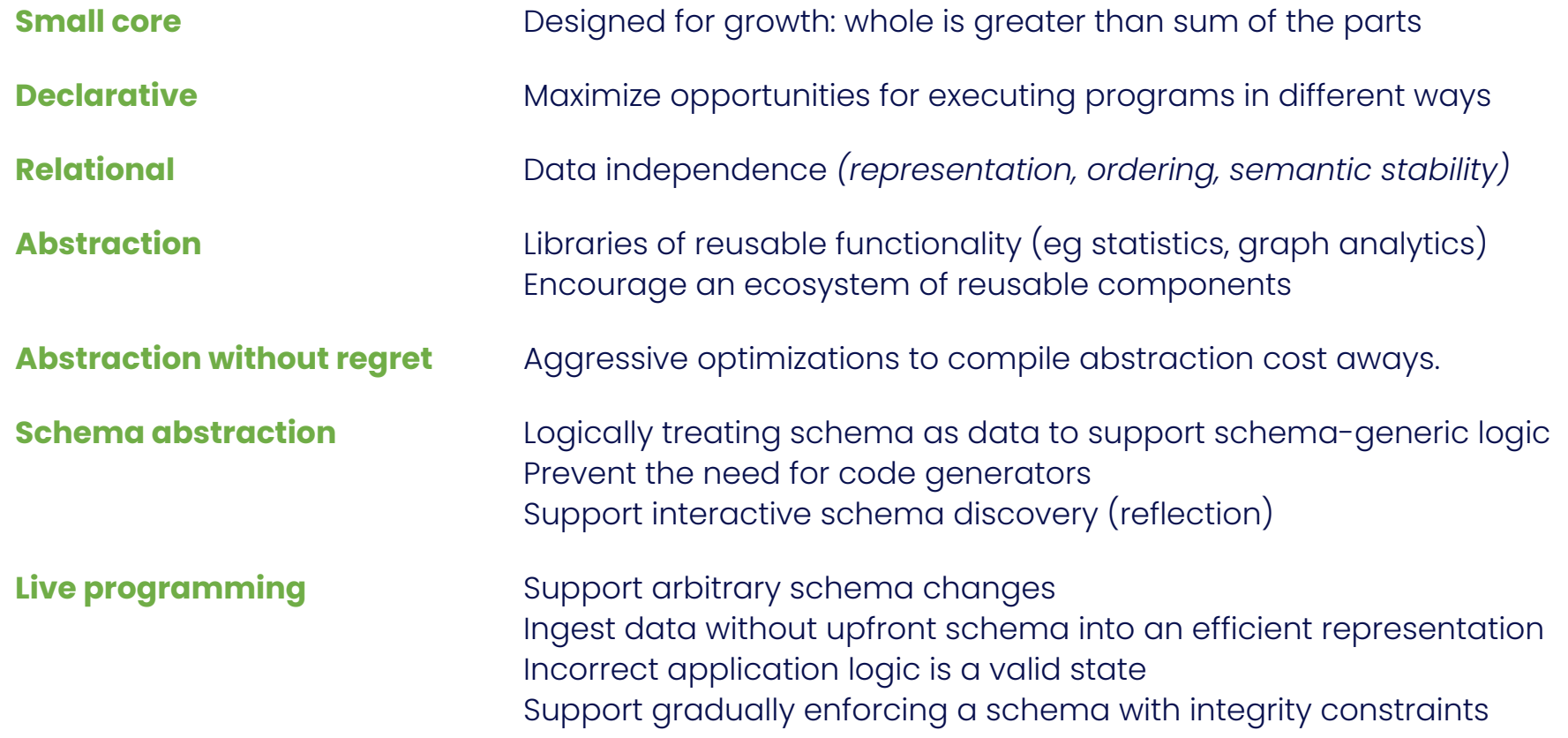

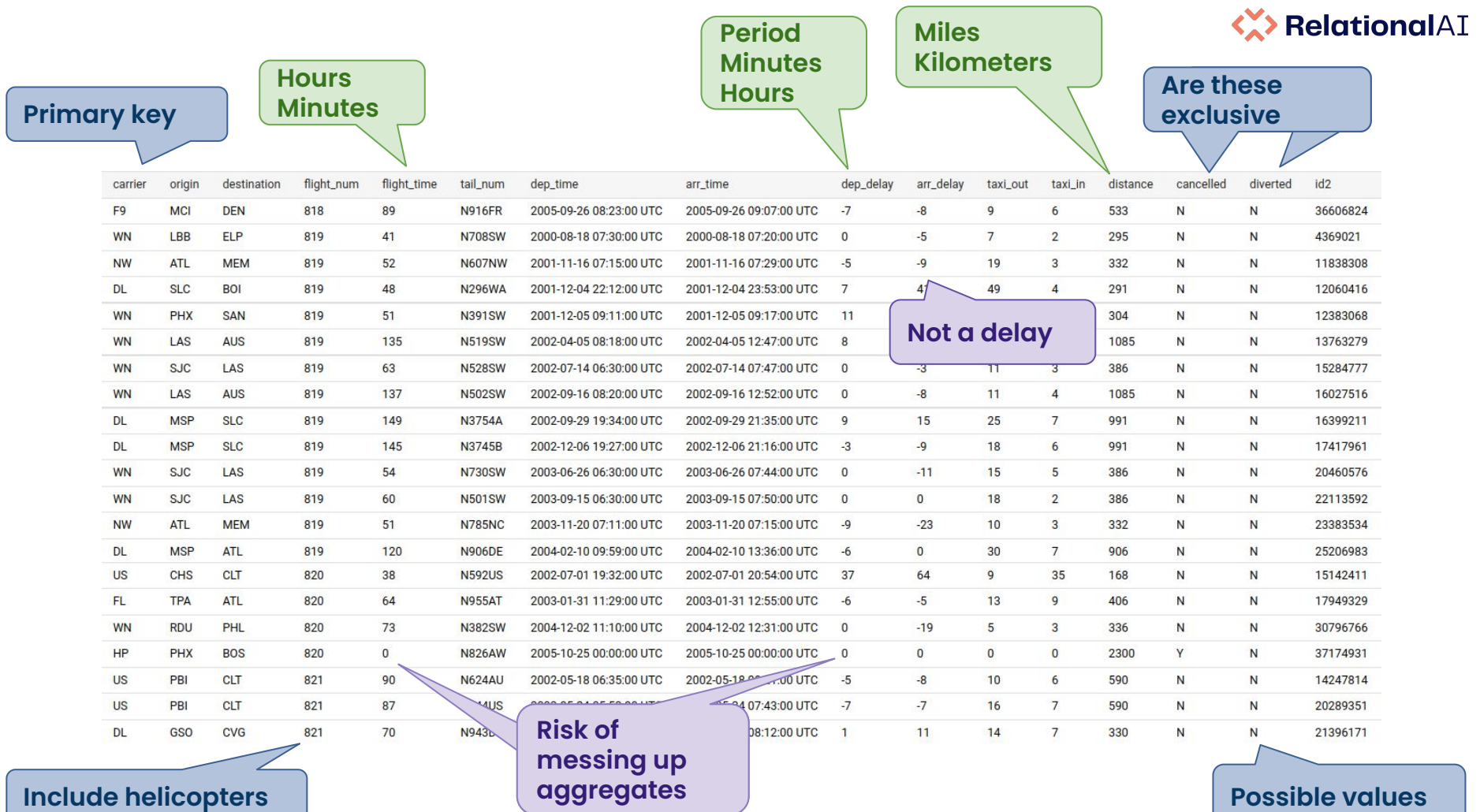

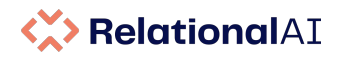

### **Better Conceptual Model**

```
def Heliport(
x in Airport) =
 fac_type(
x, "HELIPORT"
)
```

```
def cancelled(
f in Flight) =
 flight(
f) and flight_cancelled(
f, "Y"
)
```

```
def origin(
f in Flight, 
a in Airport) =
 flight_origin(
f, code) and
 airport_code(
a, code
)
    from code
```

```
def destination(
f in Flight, 
a in Airport) =
 flight_destination(
f, code) and
 airport_code(
a, code
)
    from code
```

```
def airport_distance[a1 in Airport
, a2 in Airport] =
   distance[coordinate[a1], coordinate[a2]]
```

```
def located_in(x, y) =exists(t: located_in(x, t) and located_in(t, y))
```
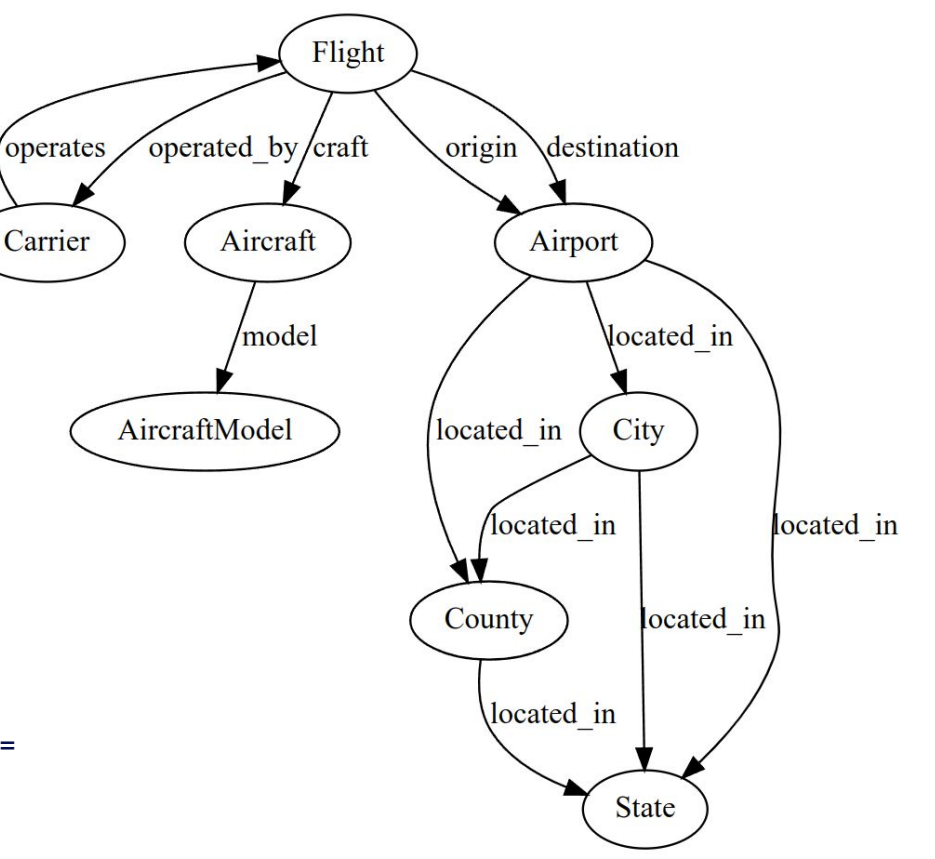

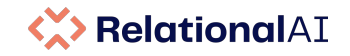

# **Data Integrity**

Nodes involved in relationships

```
ic forall(f, ap: origin(f, ap) implies \text{Flight}(f) and \text{Airport}(ap))
```
Required relationships

```
 ic forall(f: Flight(f) implies exists origin[f])
```
Functional dependency (flight can have only one origin)

```
ic forall(x, v, w: origin(x, v) and origin(x, w) implies v = w)
```
Arbitrarily complex

```
ic forall(f in cancelled: not exists flight_duration[f])
ic forall(f in flight: cancelled(f) xor diverted(f) xor arrived(f))
```
# **Aggregation**

Total number of flights count[Flight]

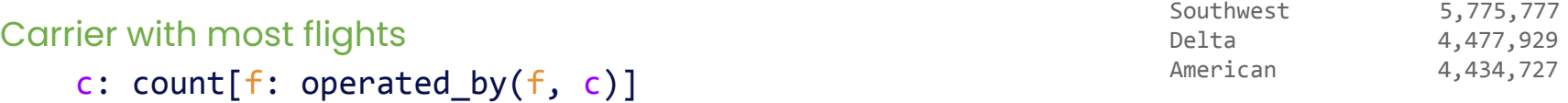

#### Carriers mean arrival delay

c: mean[f.arrival\_delay for f where operated\_by(f, c)]

Airport ratio of cancelled arriving flights ap: ratio[cancelled, ap.arriving flight]

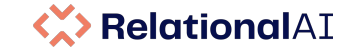

37,561,525

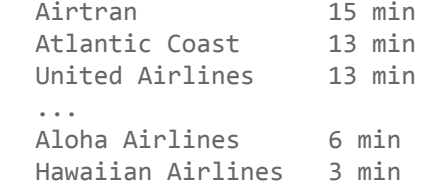

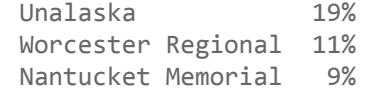

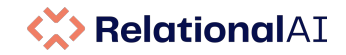

# **Abstraction and Value Types**

```
Recall from the model
```

```
def airport distance[ap1 in Airport, ap2 in Airport] =
    distance[coordinate[ap1], coordinate[ap2]]
```

```
def coordinate[a in Airport] =
     ^LLA[latitude[a], longitude[a], elevation[a]]
```

```
def arrival delay[f in Flight] =
    ^{\wedge}Minute[maximum[0, arr delay[f]]
```

```
Units of measurements to prevent miscalculation
    def LengthUnit = :Feet; :Meters; :Miles; :Kilometers
```

```
 value type Length = LengthUnit, Number
 value type Degree = Number
 value type LLA = Degree, Degree, Length
```

```
def distance [x \text{ in } LLA, y \text{ in } LLA] =haversine[earth radius, x, y]
```

```
def earth radius = \text{Length}:Kilometers, 6378.1]
```
The type system of Rel prevents a runtime cost of tracking units of measurement.

Statically Rel guarantees that the correct conversions are applied and no incompatible values can be used in operations.

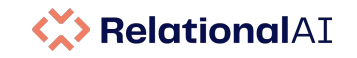

### **Schema Abstraction**

Rel is not a dynamic language (nor a triple store). Rel exposes the schema logically as data and uses partial evaluation methods to infer and specialize the program to the schema.

```
Count all nodes
```

```
count [x, y: \text{flight graph}(x, y)]
```

```
Count all nodes, grouped by type
```

```
x: count [v: flight graph(x, v)]
```
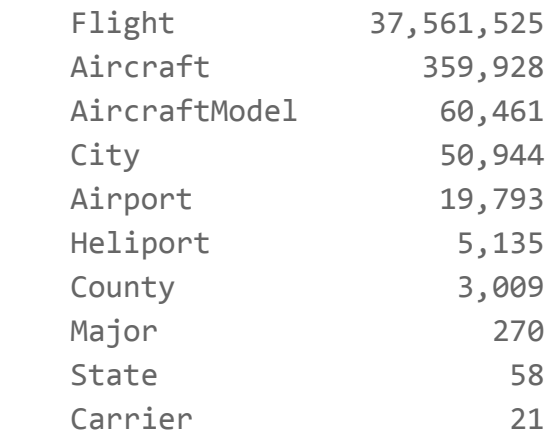

38,061,144

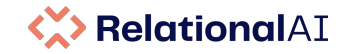

## **Graph Analytics**

Rel can express graph algorithms, for example **pagerank** and **shortest path**.

Shown: pagerank for major airports

Highlighted is a shortest path between two nodes.

*Rel supports geographical data and JSON. The maps are computed in Rel from shapes of the states, part of the knowledge graph. Visualization is Vega-Lite.*

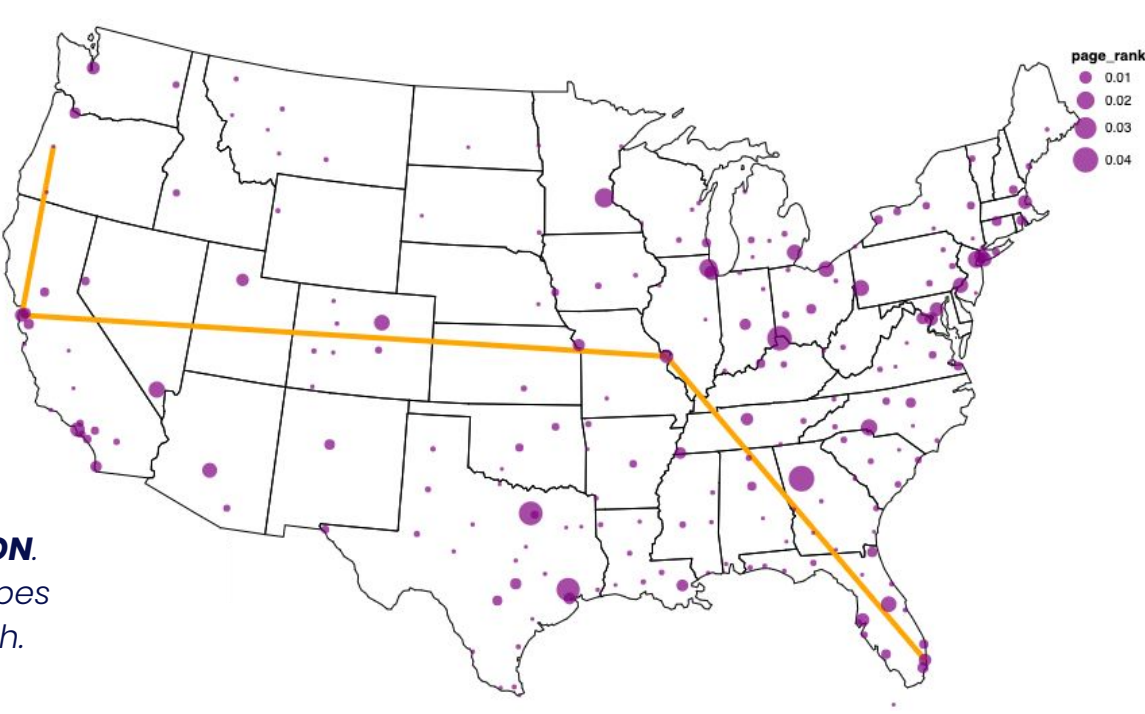

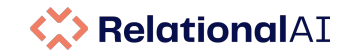

## **Basic graph algorithms**

### Neighbor (undirected edge)

```
def neighbor(x, y) = edge(x, y) or edge(y, x) def cn[x, y] = count[intersect[neighbor[x], neighbor[y]]]
```
Degree

```
def outdegree[x] = count[edge[x]]def degree[x] = count[neighbor[x]]
```
#### Similarity

```
def cosine sim[x, y] = cn[x, y] / sqrt[degree[x] * degree[y]]
def jaccard sim[x, y] = cn[x, y] / count[neighbor[x]] + count[neighbor[y]] - cn[x, y]
```

```
Transitive closure (reachability)
   def reachable(x, y) = edge(x, y)
   def reachable(x, y) = exists(t: edge(x, t) and reachable(t, y))
```
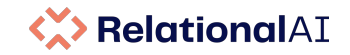

# **Basic graph algorithms**

```
Weakly connected components
   def wcc[x] = min[reachable undirected[x]]
```
The purpose of the semantic optimizer of RelationalAI is to automate this optimization by using the algebraic properties of minimum.

# Weakly connected components (without reachable) def wcc[x] = minimum[ min[neighbor[x]], min[wcc[z] for z in neighbor[x] ]

Strongly connected components

```
def scc[x] = min[v: reachable(x, v) and reachable(v, x)]
```
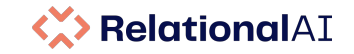

# **Basic graph algorithms**

Breadth-first search

def  $bf[s \text{ in root}] = 0$ def  $bf[s[x] = min[bf[s[x]; bfs[y: edge(y, x)] + 1 ]$ 

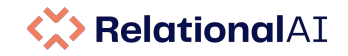

### **Shortest Distance**

Shortest distance between two nodes

```
def path[x, y] = distance[x, y]
def path[x, y] = path[x, t] + distance[t, y] from t
```

```
def shortest distance[x, y] = min[path[x, y]]
```
Shortest distance between two nodes (Bellman-Ford)

```
def shortest distance[x, y] =
    min[ distance[x, y];
         (shortest distance[x, t] + distance[t, y] from t)]
```
The purpose of the semantic optimizer of RelationalAI is to automate this optimization by using the algebraic properties of minimum and addition.

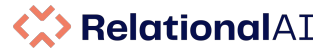

### **Semantic Optimizer: Push Demand into Recursion**

### Optimize **all-pairs** shortest path to **single-source** shortest path using **demand transformation**

```
def bacon number [p] = shortest_distance[(co_star, 1)[KevinBacon, p]
```
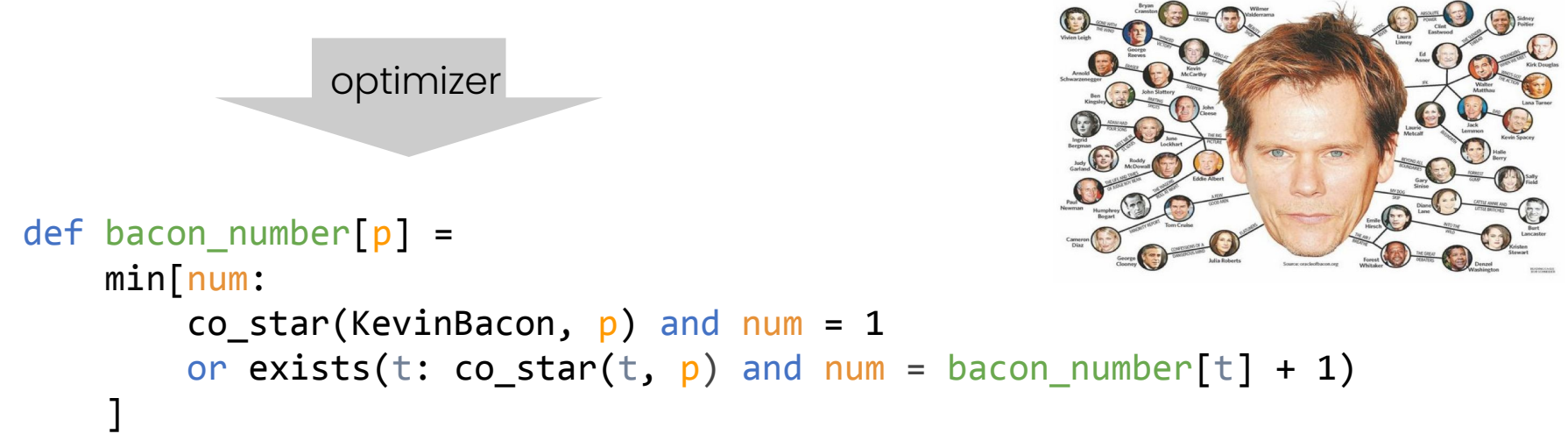

### **Pagerank**

Non-monotonic, relying on reaching a fixpoint

```
def damping = 0.85def pagerank[x in node] = 1.0, not(pagerank(x, ))
def pagerank[y in node] =
    (1.0 - damping) +damping * sum[pagerank[x] / outdegree[x] for x where edge(x, y)]
```
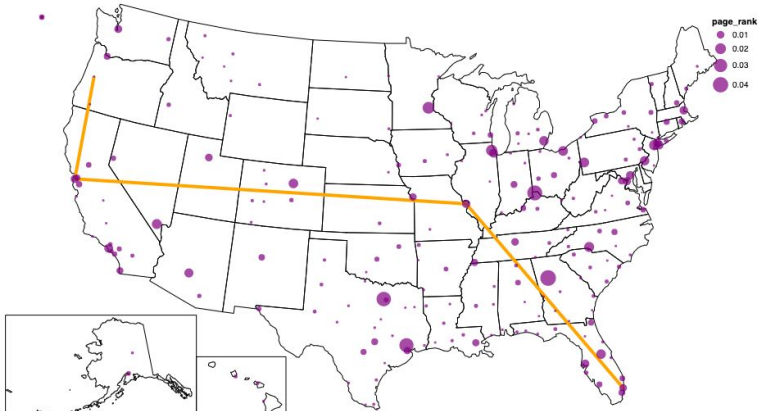

#### **Iterative**

```
def damping = 0.85def pagerank[x in node, \theta] = 1.0
def pagerank[y in node, i in range[0, 20, 1]] =
    (1.0 - damping) +damping * sum[pagerank[x, i - 1] / outdegree[y] for x where edge(x, y)]
```
# **TigerGraph Graph Data Science Library**

#### **Pagerank WCC**

```
HeapAccum<Vertex Score>(top k, score DESC) @@top scores heap;
MaxAccum<FLOAT> @@max diff = 9999;
SumAccum<FLOAT> @sum_recvd_score = 0;
SumAccum<FLOAT> @sum_score = 1;
SetAccum<EDGE> @@edge set;
Start = \{v, \text{type}\};WHILE @@max diff > max change
    LIMIT max_iter DO
       @@max diff = 0;
   V = SFI FCT s
        FROM Start:s -(e type:e)- v type:t
        ACCUM
           t.@sum recvd score += s.@sum score/(s.outdegree(e type))
        POST-ACCUM
           s.@sum score = (1.0-damping) + damping * s.@sum recvd score,
            s.@sum recvd score = 0,
            @@max diff += abs(s.\textcirc@sum score - s.\textcirc@sum score');END; # END WHILE loop
```
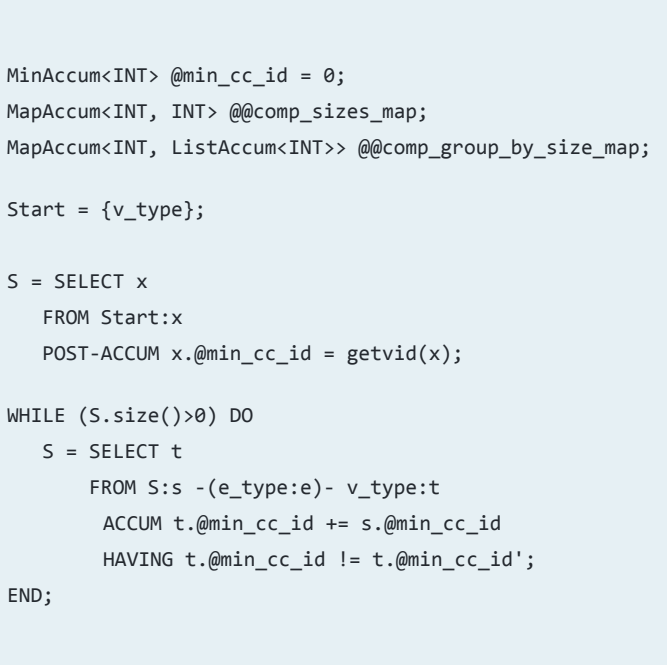

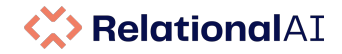

# **Recursion: Program Analysis (Doop)**

def VarPointsTo(var, heap) = AssignHeapAllocation(var, heap)

```
def VarPointsTo(to, heap) =
     Assign(from, to) and
     VarPointsTo(from, heap)
```
 $def$  VarPointsTo(to, heap) = LoadInstanceField(base, signature, to) and VarPointsTo(base, baseheap) and InstanceFieldPointsTo(baseheap, signature, heap)

def InstanceFieldPointsTo(baseheap, signature, heap) = StoreInstanceField(from, base, signature) and VarPointsTo(base, baseheap) and VarPointsTo(from, heap)

#### **Strictly Declarative Specification of Sophisticated Points-to Analyses**

Martin Bravenboer Yannis Smaragdakis Department of Computer Science University of Massachusetts, Amherst Amberst, MA 01003, USA martin.bravenboer@acm.org vannis@cs.umass.edu

#### **Abstract**

We present the Door framework for points-to analysis of Java programs. Door builds on the idea of specifying pointer analysis algorithms declaratively, using Datalog: a logicbased language for defining (recursive) relations. We carry the declarative approach further than past work by describing the full end-to-end analysis in Datalog and optimizing aggressively using a novel technique specifically targeting highly recursive Datalog programs.

As a result, Door achieves several benefits, including full order-of-magnitude improvements in runtime. We compare Door with Lhoták and Hendren's PADDLE, which defines the state of the art for context-sensitive analyses. For the exact same logical points-to definitions (and, consequently, identical precision) Door is more than 15x faster than PADDLE for a 1-call-site sensitive analysis of the DaCapo benchmarks, with lower but still substantial speedups for other important analyses. Additionally, Door scales to very precise analyses that are impossible with PADDLE and Whaley et al.'s bddbddb, directly addressing open problems in past literature. Finally, our implementation is modular and can be easily configured to analyses with a wide range of characteristics, largely due to its declarativeness.

Categories and Subject Descriptors F.3.2 [Logics and Meanings of Programs]: Semantics of Programming Languages-Program Analysis; D.1.6 [Programming Techniques]: Logic Programming

**General Terms** Algorithms, Languages, Performance

#### 1. Introduction

Points-to (or pointer) analysis intends to answer the question "what objects can a program variable point to?" This question forms the basis for practically all higher-level program

Permission to make digital or hard copies of all or part of this work for personal or classroom use is granted without fee provided that copies are not made or distributed<br>for profit or commercial advantage and that copies bear this notice and the full citation<br>on the first page. To copy otherwise, to repub to lists, requires prior specific permission and/or a fee. OOPSLA 2009, October 25-29, 2009, Orlando, Florida, USA. Copyright (5) 2009 ACM 978-1-60558-734-9/09/10. . \$5.0

analyses. It is, thus, not surprising that a wealth of research has been devoted to efficient and precise pointer analysis techniques. Context-sensitive analyses are the most common class of precise points-to analyses. Context sensitive analysis approaches qualify the analysis facts with a context abstraction, which captures a static notion of the dynamic context of a method. Typical contexts include abstractions of method call-sites (for a call-site sensitive analysis-the traditional meaning of "context-sensitive") or receiver objects (for an object-sensitive analysis).

In this work we present Door: a general and versatile points-to analysis framework that makes feasible the most precise context-sensitive analyses reported in the literature. Door implements a range of algorithms, including context insensitive, call-site sensitive, and object-sensitive analyses, all specified modularly as variations on a common code base. Compared to the prior state of the art, Door often achieves speedups of an order-of-magnitude for several important analyses.

The main elements of our approach are the use of the Datalog language for specifying the program analyses, and the aggressive optimization of the Datalog program. The use of Datalog for program analysis (both low-level [13,23,29] and high-level [6,9]) is far from new. Our novel optimization approach, however, accounts for several orders of magnitude of performance improvement: unoptimized analyses typically run over 1000 times more slowly. Generally our optimizations fit well the approach of handling program facts as a database, by specifically targeting the indexing scheme and the incremental evaluation of Datalog implementations. Furthermore, our approach is entirely Datalog based, encoding declaratively the logic required both for call graph construction as well as for handling the full semantic complexity of the Java language (e.g., static initialization, finalization, reference objects, threads, exceptions, reflection, etc.). This makes our pointer analysis specifications elegant, modular, but also efficient and easy to tune. Generally, our work is a strong data point in support of declarative languages: we argue that prohibitively much human effort is required for implementing and optimizing complex mutually-recursive definitions at an operational level of abstraction. On the other

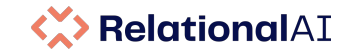

### **Syntactic Second-order Features**

Transitive closure (reachability)

```
def ancestor(x, y) = parent(x, y)def ancestor(x, y) = exists(t: parent(x, t) and ancestor(t, y))
```
Abstract

```
def tc[E](x, y) = E(x, y)def tc[E](x, y) = exists(t: E(x, t) and tc[E](t, y))
```
Use

```
def ancestor = tc[parent]
```
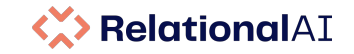

### **Syntactic Second-order Features**

Mean (average)

```
 sum[sales] / count[sales]
```
Abstract

```
def mean[F] = sum[F] / count[F]
```
Use

mean[sales]

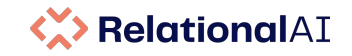

### **Syntactic Second-order Features**

### Functional dependency

```
forall(x, v, w: origin(x, v) and origin(x, w) implies v = w)
```
### Abstract

```
def function(R) =
   forall(k..., v1, v2 where R(k..., v1) and R(k..., v2): v1 = v2)
```
Use

#### function(origin)

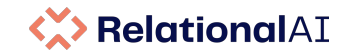

# **Library Example: Graph Analytics**

```
module graph_analytics[G]
  with G use node, edge
```

```
def neighbor(x, y) = edge(x, y) or edge(y, x)
def outdegree[x] = count[edge[x]]
def degree[x] = count[neighbor[x]]
def cn[x, y] = count[intersect[neighbor[x], neighbor[y]]]
```

```
 def reachable = edge; reachable.edge
 def reachable_undirected = neighbor; reachable_undirected.neighbor
```

```
def scc[x] = min[v: reachable(x, v) and reachable(v, x)]
def wcc[x] = min[reachable_undirected[x]]
```

```
def cosine_sim[x, y] = cn[x, y] / sqrt[degree[x] * degree[y]]
def jaccard_sim[x, y] = cn[x, y] / count[neighbor[x]] + count[neighbor[y]] - cn[x, y]
 ...
```
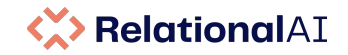

### **Library Example: Relational Algebra to Calculus**

```
def intersect [R, S](x...)=R(x...) and S(x...)def union[R, S](x...) = R(x...) or S(x...)def diff[R, S(x...) = R(x...) and not S(x...)
```

```
def subset [R, S] = forall(x... where R(x...): S(x...))def disjoint(R, S) = empty(R \cap S)
def empty(R) = not exists(x...: R(x...))
```

```
def (∩) = interestdef (U) = uniondef(x) = cartdef (C) = proper subset
def (\subseteq) = subset
```
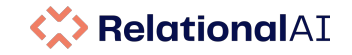

# **Library Example: Statistics**

RelationalAI features a large library of reusable functionality implemented in Rel.

```
def mean[F] = sum[F] / count[F]
```

```
def frequency[R, elem] = count[x...: R(x..., elem)]
```

```
def mse[Yhat, Y] = sum[x: (Y[x] - Yhat[x]) \land 2] / count[Y]
                                                                                 MSE = \frac{1}{n} \sum (y - \widehat{y})^2def rmse[Yhat, Y] = sqrt[mse[Yhat, Y]]
                                                                   RMSE = \sqrt{\sum_{i=1}^{n} \frac{(\hat{y}_i - y_i)^2}{n}}
```
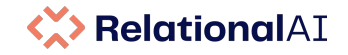

# **Library Example: Machine Learning**

Generic abstractions for feature scaling

```
def mean normalization[F][x...] =(F[x...] - \text{mean}[F]) / (\text{max}[F] - \text{min}[F]), (\text{max}[F] > \text{min}[F])
```

```
def min max normalization[F][x...] =(F[X...] - min[F]) / (max[F] - min[F]), (max[F] > min[F])
```

```
def zscore normalization[F][x...] =(F[X...] - \text{mean}[F]) / standard deviation[F]
```

```
{%- if include_columns=='*' -%}
{%- set all_source_columns = adapter.get_columns_in_relation(source_table) | map(attribute='quoted') -%}
{% set include_columns = all_source_columns %}
\{% - \text{endif } -\% \}-- generate a CTE for each source column, a single row containing the aggregates
with
{% for source_column in source_columns %}
     {{ source_column }}_aggregates as (
         select
            min({{{ source column }}) as min value,
             max({{ source_column }}) as max_value
        from {{ source table }}
\rightarrow{% if not loop.last %}, {% endif %}
{% endfor %}
select
     {% for column in include_columns %}
        source table.\{ column \},
     {% endfor %}
     {% for source_column in source_columns %}
        ({\{\} source column \} - {\{\} source column \} aggregates.min value)
             / (\{ \} source column }} aggregates.max value - \{ \} source column }} aggregates.min value) as \{ \} source column }} scaled
     {% if not loop.last %}, {% endif %}
     {% endfor %}
from
     {% for source_column in source_columns %}
         {{ source_column }}_aggregates,
     {% endfor %}
    { {\} source table { } as source table
                                                                                                                   \sum_{i=1}^{n}
```
75

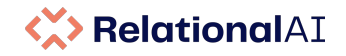

# **Library Example: Machine Learning**

The (simplified) linear prediction function uses schema abstraction (**f**) to compute a prediction for a module of features (Feature).

```
 def linear_predict[Feature, Weight][x...] =
     sum[f: Weight[f] * Feature[f, x...]] +
     sum[f: Weight[f, Feature[f, x...]]] +
     Weight[:bias]
```
def linear regression[Feature, Response, Weight] = minimize[rmse[linear\_predict[Feature, Weight], Response]]

Rel => Core Rel generates a sum of the features (which typically have a specific schema).

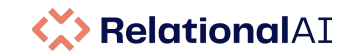

## **Example: Gradient Descent**

Simplified batch gradient descent:

```
def max k = 200def alpha = 0.01def predict[i] = linear_predict[features, weight[i]]
def predict_error[i] = rmse[response, predict[i]]
def gradient = jacobian[predict_error, weight]
def weight\begin{bmatrix} i, f \end{bmatrix} =
     weight[i - 1, f] - alpha * gradient[i - 1, i - 1, f],
     i < max_k
```
Instantiation:

```
def features:gdp_per_capita = min_max_normalization[gdp_per_capita]
def response = life satisfaction
```
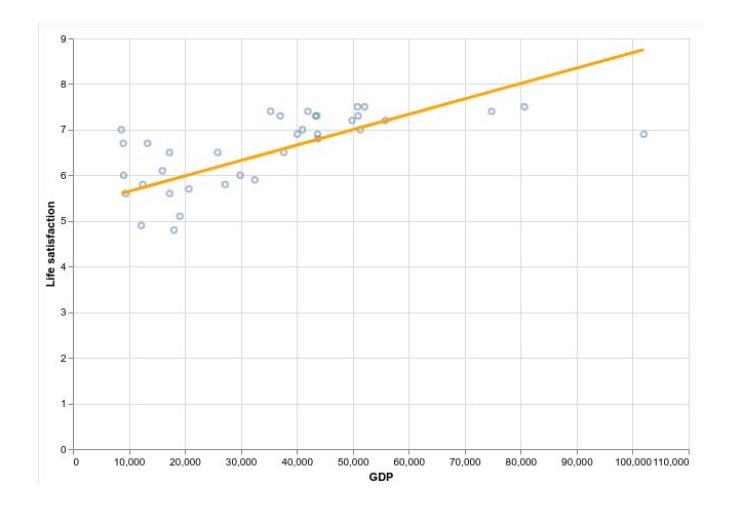

*(This is for illustration purposes: linear regression does not normally use gradient descent)*

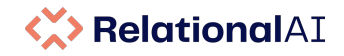

### **Schema Abstraction**

Query the schema and visualize with graphviz

```
module schema_graph[G]
    def node(x) = G(x, )def edge(e, tx, ty) = G(e, x, y) and
        G(tx, x) and
         G(ty, y) and
        Entity(x) and
        Entity(y) from x, y
end
```
def output = graphviz[schema\_graph[flight\_graph]]

```
Schema = data: library applies to both
```
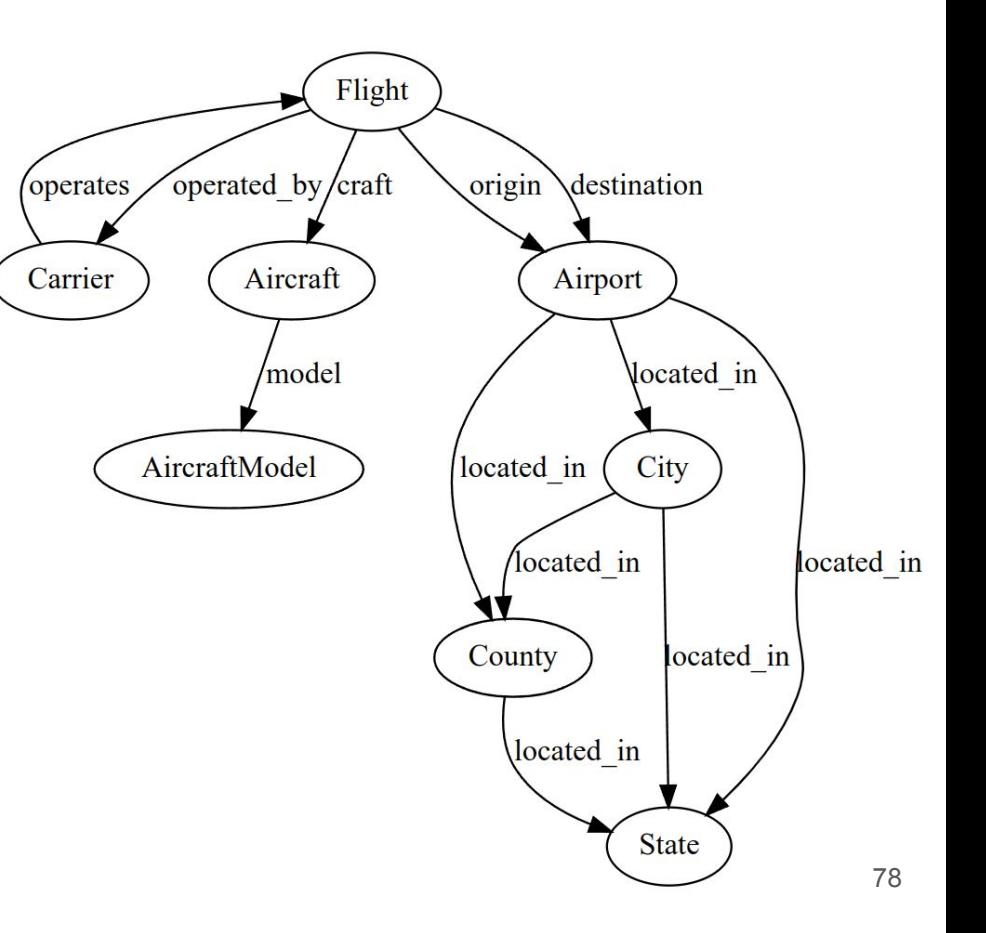

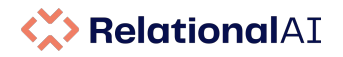

# **Schema Abstraction**

#### Schema: shortest path from Flight to State

shortest path[schema\_graph[flight\_graph], :Flight, :State]

 Flight -> destination -> Airport -> located\_in -> State Flight -> origin -> Airport -> located in -> State

#### Schema: all acyclic paths from Flight to State

```
acyclic path[schema graph[flight graph], :Flight, :State]
```

```
Flight -> destination -> Airport -> located in -> City -> located in -> County -> located in -> State
Flight -> destination -> Airport -> located in -> City -> located in -> State
Flight -> destination -> Airport -> located in -> County -> located in -> State
 Flight -> destination -> Airport -> located_in -> State
 ...
```
#### *Note: The path algorithms are written in Rel (not foreign functions)*

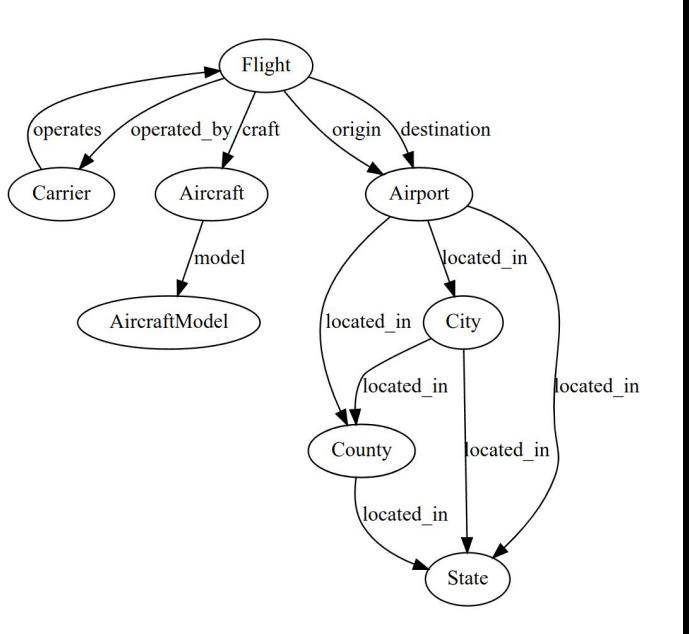

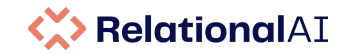

# **Feature Engineering: Describe**

Similar to Dataframes, **describe**, **implemented in Rel**, generically reports statistics for a collection of relations.

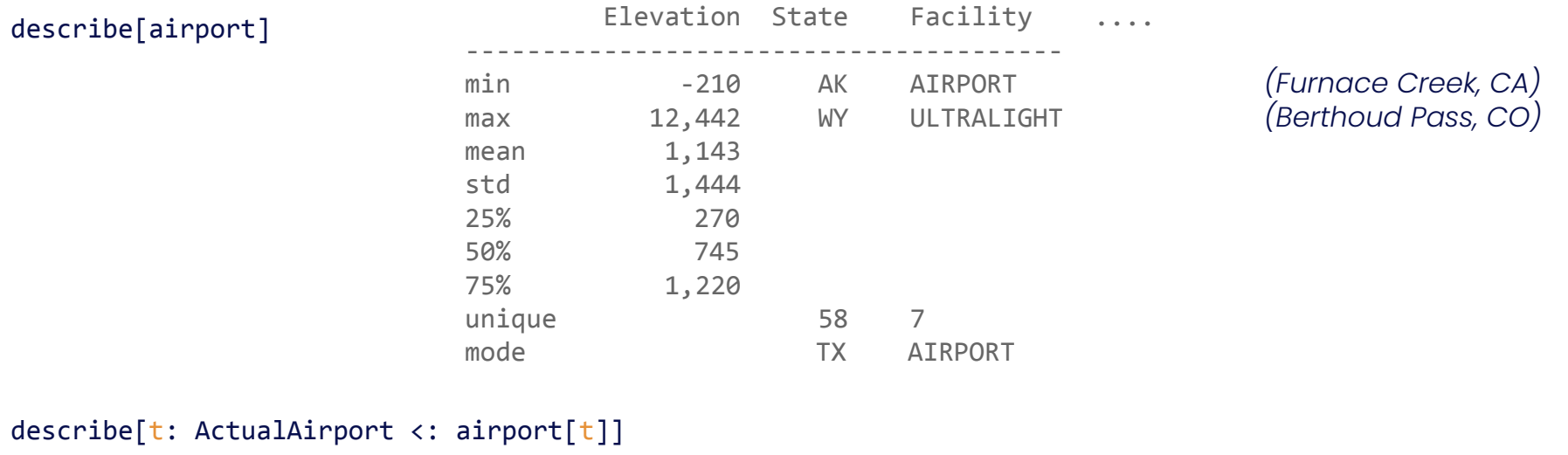

 Elevation ... ----------------- max 9,927 *(Lake County, CO)*

80

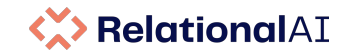

# **Describe Implementation in Rel**

def describe $[R]$ [column] = describe\_full $[R[column]]$ 

```
def describe_full[R, :count] = count[R]
def describe_full[R, :min] = min[R]def describe_full[R, :max] = max[R]
```

```
This implementation feels 
very dynamic in nature but 
this is all handled at 
compile-time and the logic is 
specialized to the actual \mathbf{R}.
```

```
def describe_full[R, :unique] = count[last[R :> (x: not Number(x))]]
def describe_full[R, :mode] = mode[R :> (x: not Number(x))]
def describe_full[R, :mode_freq] = max[frequency[R :> (x: not Number(x))]]
```

```
def describe_full[R, :mean] = mean[R :> Number]
def describe_full[R, :std] = sample_stddev[R :> Number]
def describe_full[R, :"25%"] = percentile[(R :> Number), 25]
def describe_full[R, :"50%"] = median[R : Number]
def describe_full[R, :"75%"] = percentile[(R : > Number), 75]
```
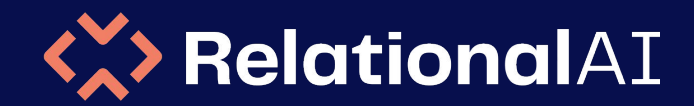

### Core Innovations for Relational Knowledge Graphs

# **Incremental Computation**

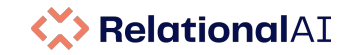

### **Incremental Computation**

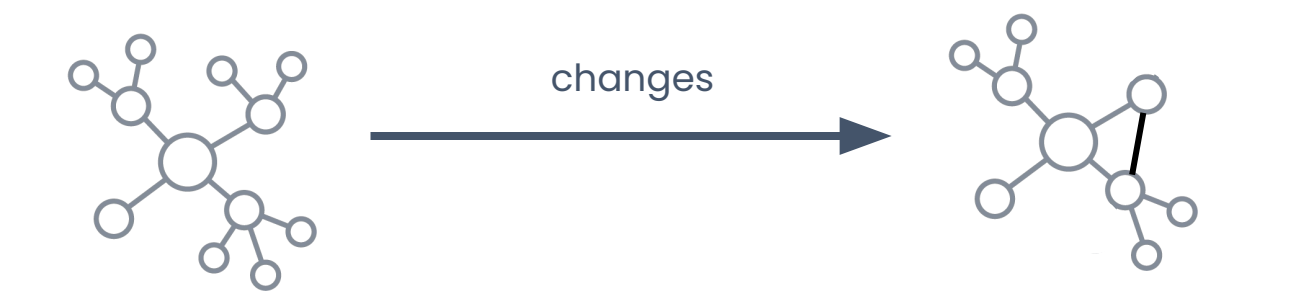

#### **View / Reasoning / Knowledge / Semantics Layer**

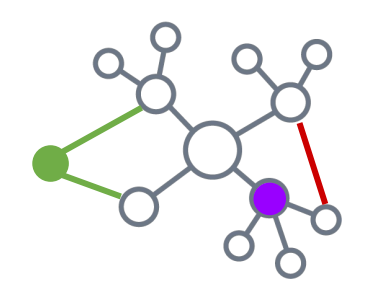

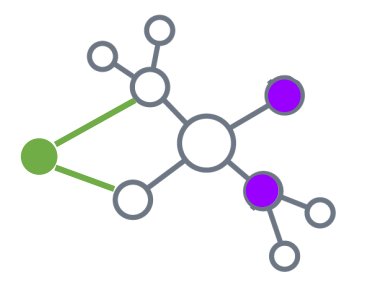

#### **Dependency Graph of Tax Analysis Logic**

3.6K relations, 13K dependencies replacing millions of lines of procedural code

#### **Dependency Graph of Tax Analysis Logic**

Focus: Single strongly-connected component (recursion)

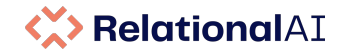

### **Incremental Computation**

Goal: maintain computations (views) incrementally wrt changes in the inputs.

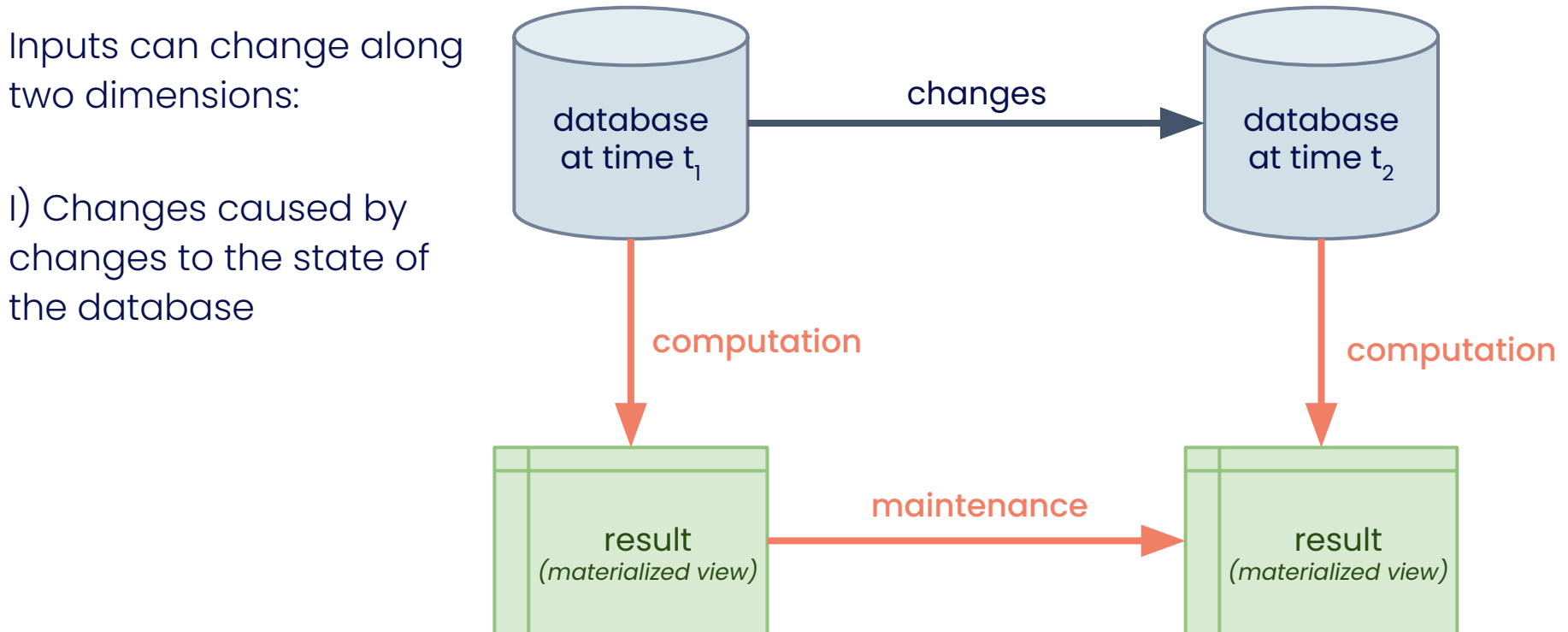

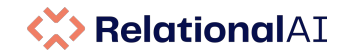

## **Incremental Computation**

Goal: maintain computations (views) incrementally wrt changes in the inputs.

Inputs can change along two dimensions:

I) Changes caused by changes to the state of the database

II) Changes caused by iterative computations

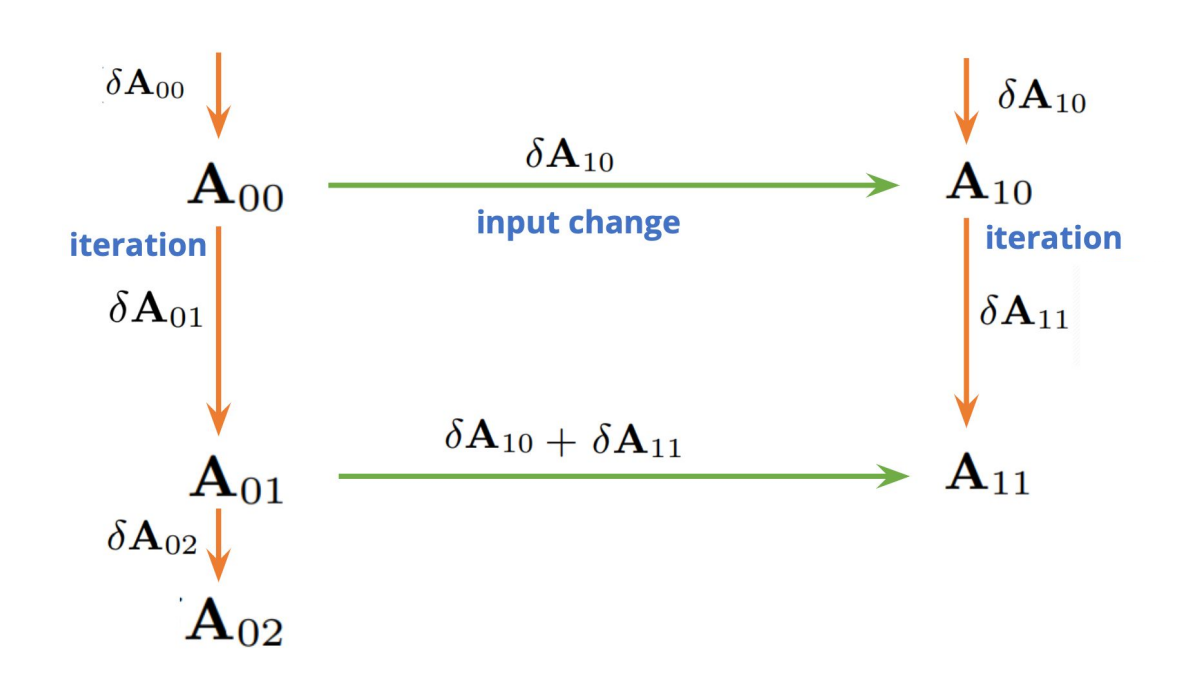

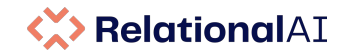

### **The Incremental Maintenance Stack**

#### **RAI aims to support incremental processing of changes to code as well as data.**

**Dependency tracking** to determine which computations are affected by a change.

**Demand-driven execution** to only compute what users are actively interested in.

**Differential computation** to incrementally maintain even general recursion.

**Semantic information** to determine that a recursive computation is monotonic

**Semantic optimization** to recover better maintenance algorithms where possible.

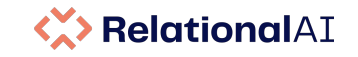

# **Algorithms for Incremental Computation**

- Semi-naive evaluation for stratified Datalog
- Generalized semi-naive evaluation (recognize more logic as monotonic)
- Differential dataflow for general non-monotonic logic

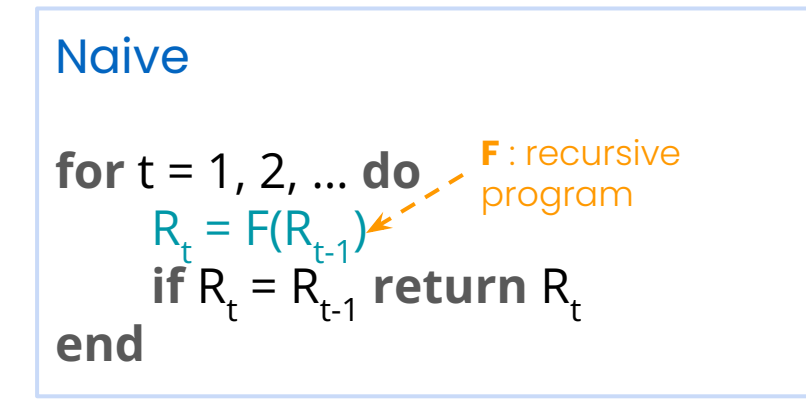

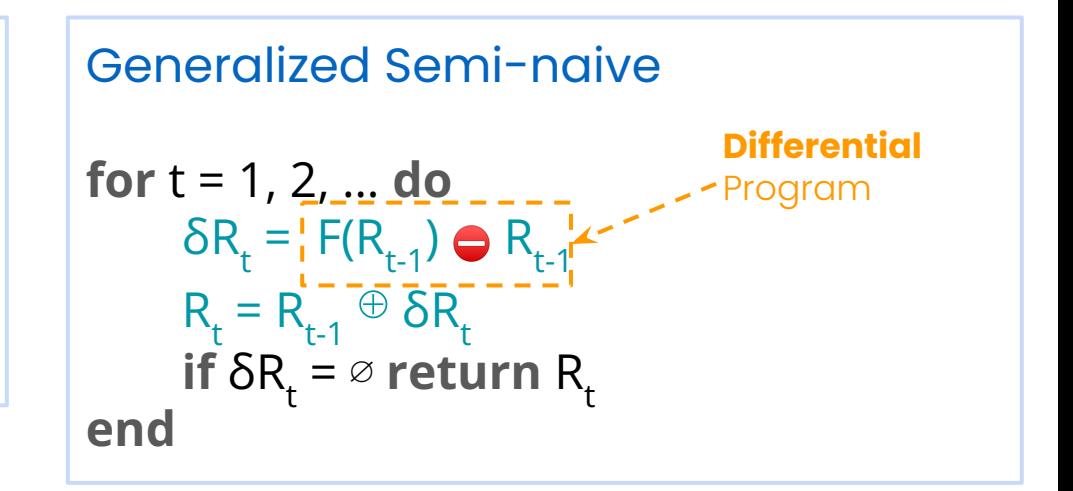

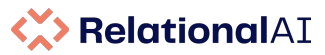

### **Incremental Computation: Resources and Influences**

● **Convergence of Datalog over (Pre-) Semirings**

Abo Khamis, Ngo, Pichler, Suciu, Wang, PODS 2022 (Best paper award)

#### **Differential dataflow**

McSherry, Murray, Isaacs, Isard, CIDR 2013

#### ● **Reconciling Differences**

Green, Ives, Tannen, Theory of Computing Systems 2011

● **F-IVM: Incremental View Maintenance with Triple Lock Factorization Benefits** Nikolic and Olteanu, SIGMOD 2018

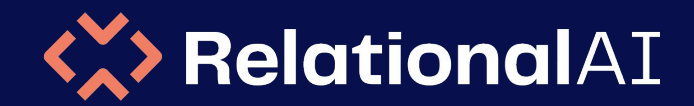

Core Innovations for Relational Knowledge Graphs

# **Join Algorithms**

#### **K> RelationalAI**

# **Knowledge Graphs need different join algorithms**

Join algorithms used in SQL-based relational databases are **binary join algorithms**. For knowledge graphs intermediate results are too large. Example:

```
 directed(d, m) and child(d, a) and acted_in(a, m)
```

```
Binary join options:
```

```
 directed(d, m) and child(d, a)
 not selective: most directors have children!
```

```
 directed(d, m) and acted_in(a, m)
 not selective: every movie has a director and actors!
```

```
child(d, a) and acted in(a, m)
 not selective: every actor has parents!
```
This is one reason for the stigma 'joins are bad'

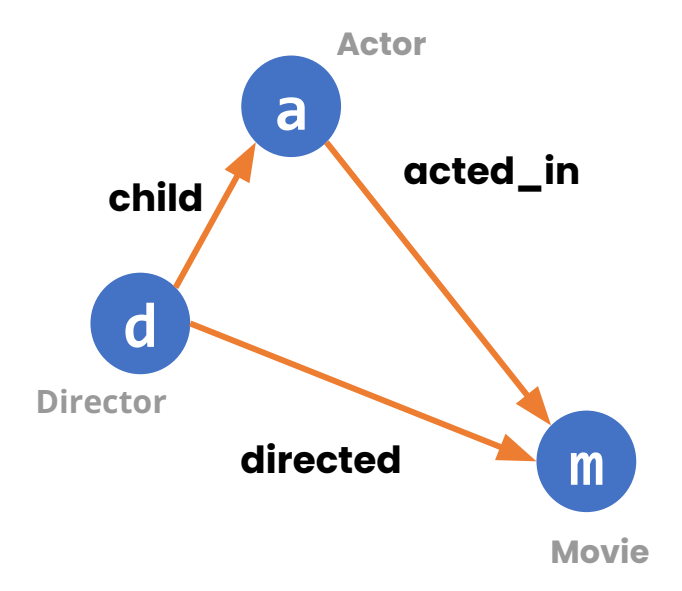

#### **Triangle Graph Pattern**

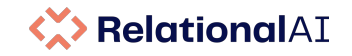

# **Three ways of looking at WCOJ**

We use **worst-case optimal join algorithms**. This is a new class of algorithms whose properties and trade-offs are not yet well understood.

Leapfrog Triejoin (LFTJ), GenericJoin and Dovetail Join are WCOJ algorithms.

We look at the properties from three angles:

⇒ **Exploit sparsity in data**

⇒ **Recast the subquery problem and embrace correlation**

⇒ **Recast index selection problem**

#### **K> RelationalAI**

### **WCOJ uses sparsity of all relations to narrow down search**

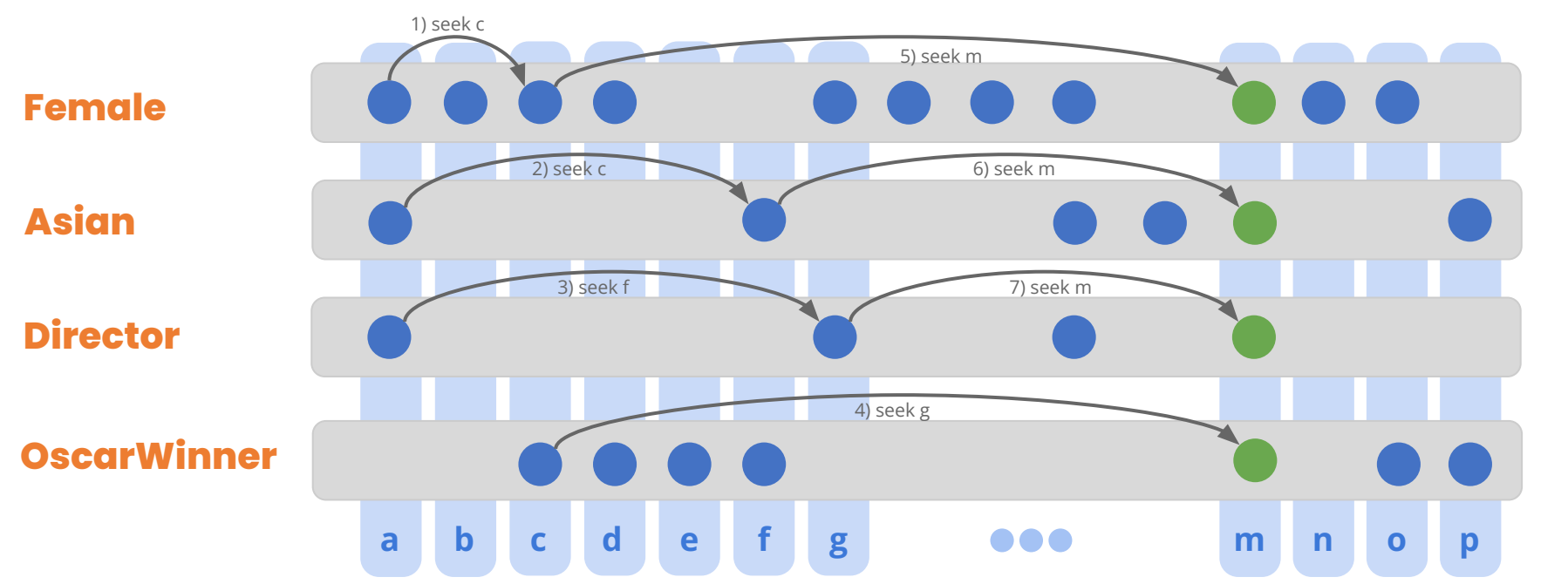

**Worst-case optimal join (WCOJ)** algorithms use the sparsity of all relations to narrow down the search.

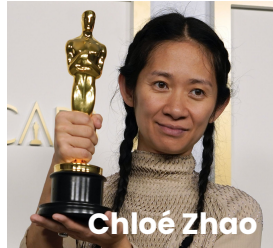

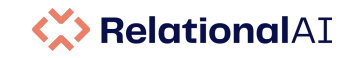

# **Worst-case Optimal Joins: Basic Background**

Multi-way joins are used **continuously**, not just for unary joins

child(**d**, **a**) and directed(**d**, **m**) and acted\_in(**a**, **m**)

Given a variable ordering of **d**, **a**, **m** (determined by query optimizer)

directed(d, \_)  $\leftarrow$  find directors **d** who **directed** some movie and have *some* child

child[**d**](**a**)

child(**d**, \_)

**acted\_in(a, \_)** find children **a** of director **d** who acted\_in *some movie*

 directed[**d**](**m**) acted\_in[**a**](**m**)

find movies **m** directed by **d** and **acted in** by actor **a** (intersection)

WCOJ exploits all correlation **simultaneously**

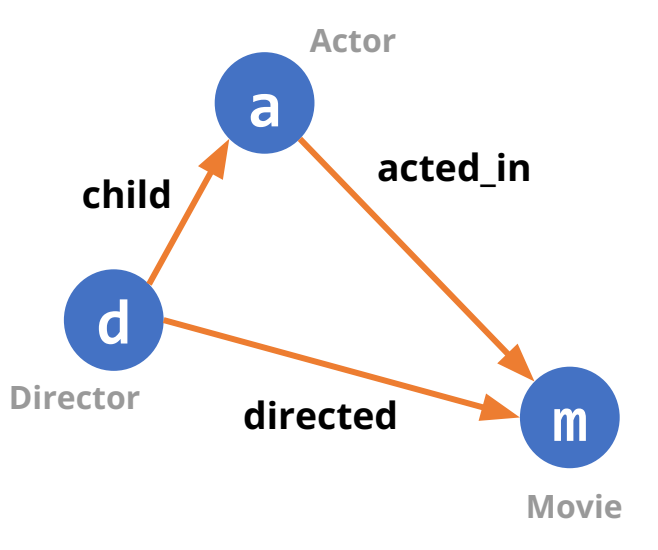

# **How we recast the subquery problem**

Two undesirable approaches *(SQL systems attempt to rewrite and decorrellate to avoid these)*

```
select
   user.id, 
\overline{\phantom{a}}\rightarrowfrom user
where user.country = 'Mordor'
      select count(*)
      from post
      where post.user id = user.id
```
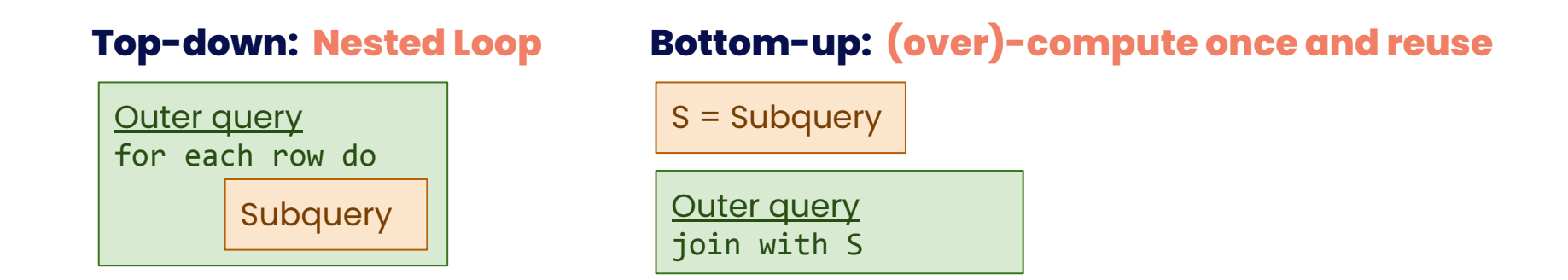

We address subqueries with two powerful and general methods

- 1. Uncorrelated subqueries are handled by **semantic optimizer**
- 2. Embrace correlation: **WCOJ is also a correlated join device!**

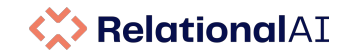

### **How we recast the index selection problem**

Index-selection and auto-tuning is an unsolved problem.

RelationalAI users cannot be asked to manually define indexes, and even supervised tuning approaches are not acceptable.

Our solution:

● **Everything is an index in our graph-like schemas**

Compare: RDF triple stores that create indexes for all orderings Compare: SQL table stores with an index for every functional dependency

#### ● **WCOJ is a device to create composite indexes on-the-fly, cheaply**

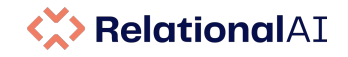

1 2

Ford Jeep

1  $\mathfrak{D}$ 

Jeep

2

### **How we recast the index selection problem**

WCOJ is a device to create composite indexes on-the-fly, cheaply

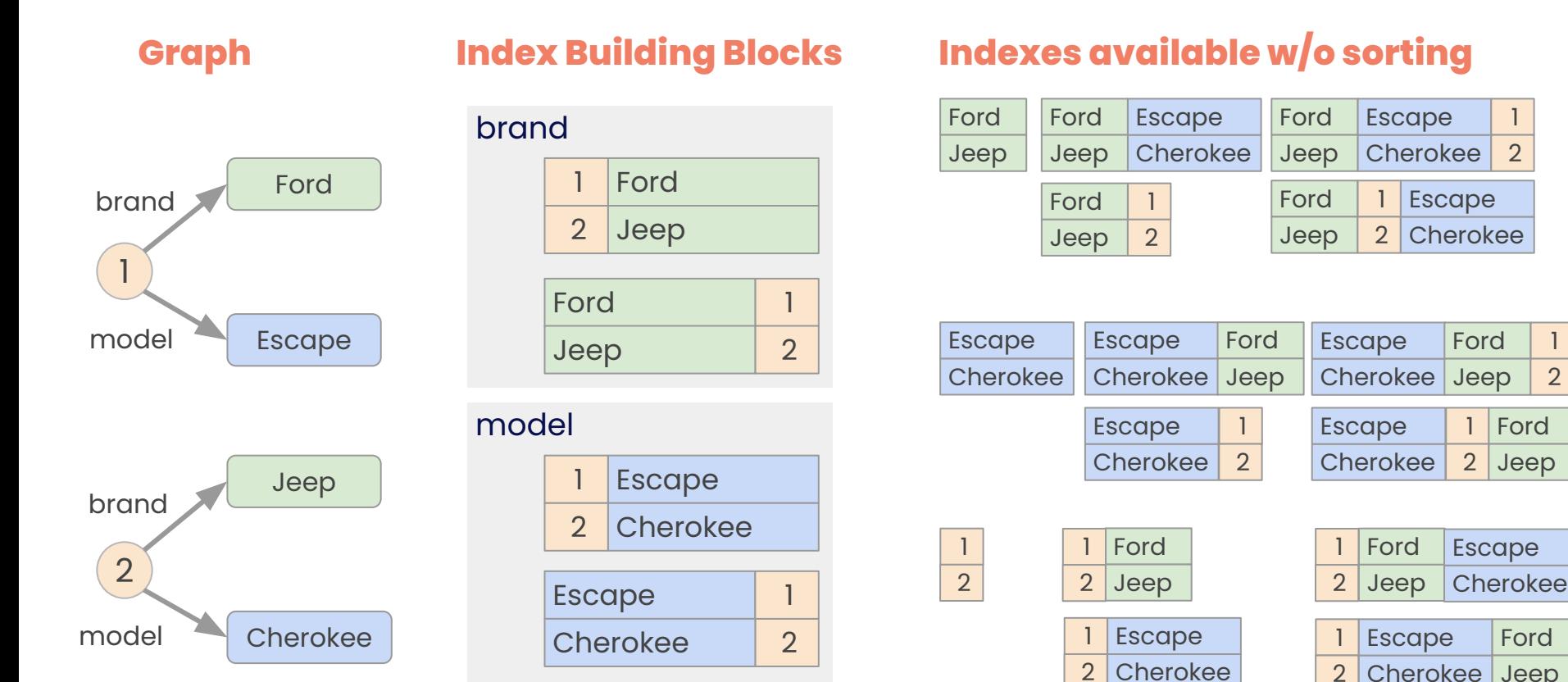

#### RelationalAI **Our Evaluation Strategy: Compiled and Vectorized**

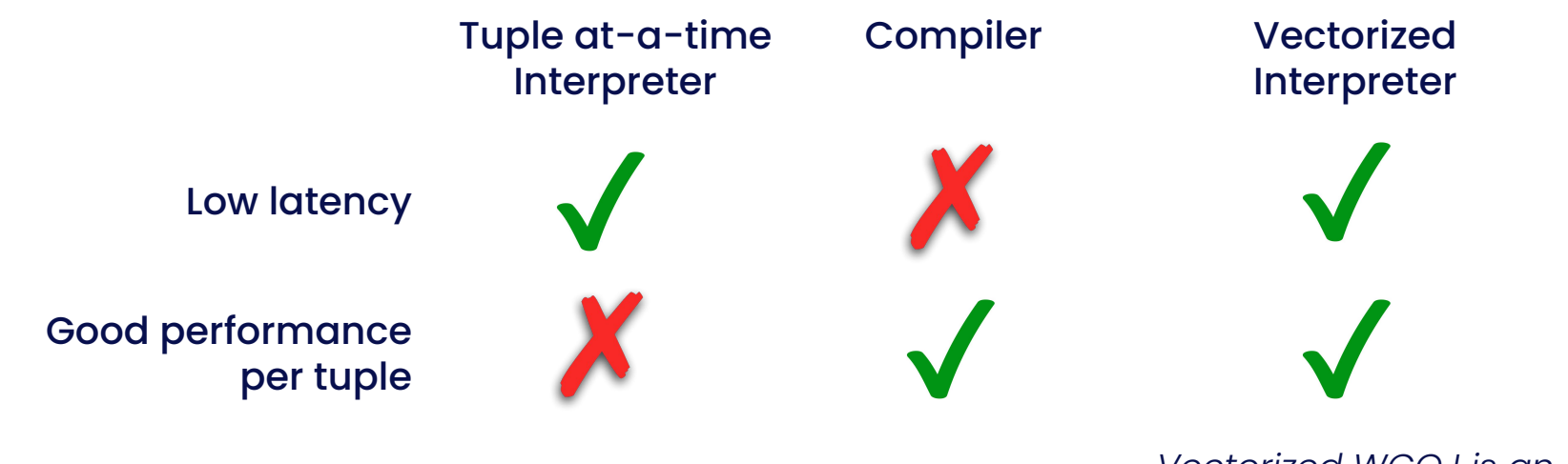

*Vectorized WCOJ is an open research problem!*

Compiler and vectorized interpreter are implemented in Julia, which helps with the maintenance concerns of two back-ends.

Compiled and vectorized evaluation can be mixed in single plan!

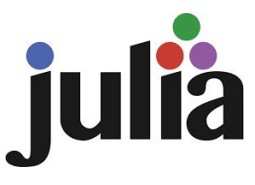

# **Dovetail Join Compiler** *(not yet published)*

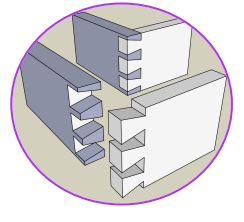

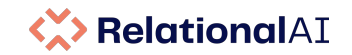

Dovetail Join is a new join algorithm invented in January 2019.

It addresses typical sources of inefficiency with worst-case optimal join algorithms:

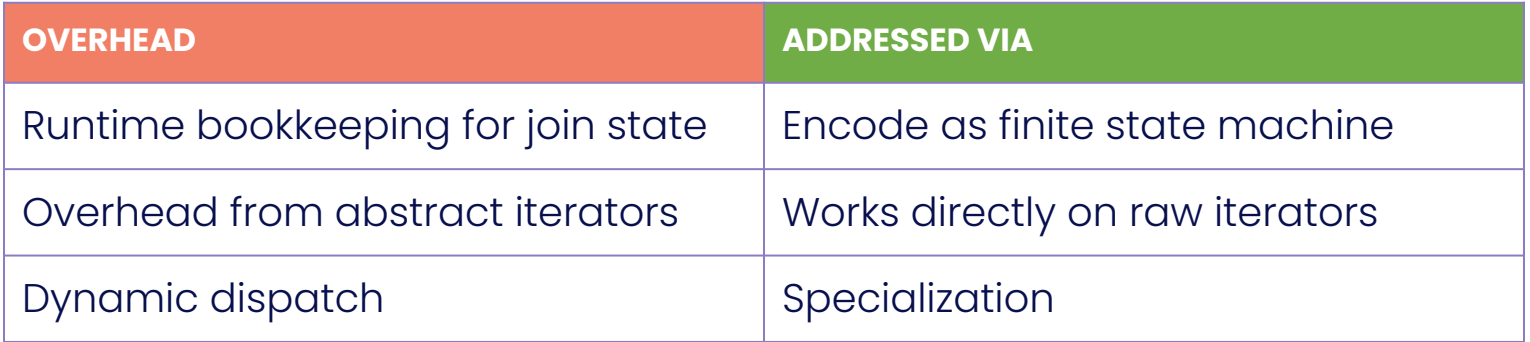

Dovetail/FSM is an implementation of Dovetail that leverages Julia's runtime code generation to produce ultra-efficient join kernels.

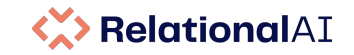

# **Join Algorithms: Resources and Influences**

#### **Worst-case optimal join algorithms**

- **Worst-case Optimal Join Algorithms** Ngo, PODS 2012 (Best paper award)
- **Leapfrog Triejoin: A Simple, Worst-Case Optimal Join Algorithm** Veldhuizen, ICDT 2015 (Best Newcomer Award)
- **A Worst-case Optimal Join Algorithm for SPARQL** Hogan, ISWC 2019
- **Worst-Case Optimal Graph Joins in Almost No Space** Arroyuelo, SIGMOD 2021

#### **Correlated Subqueries**

- **Unnesting Arbitrary Queries** Neumann, BTW 2015
- **How Materialize and other databases optimize SQL subqueries** Brandon, Materialize Deep Dive, March 2021

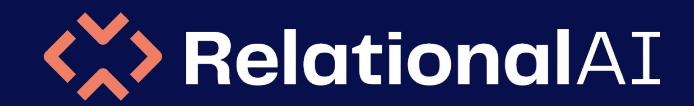

### Core Innovations for Relational Knowledge Graphs

# **Semantic Optimization**

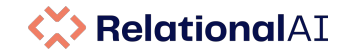

### **Semantic Optimization**

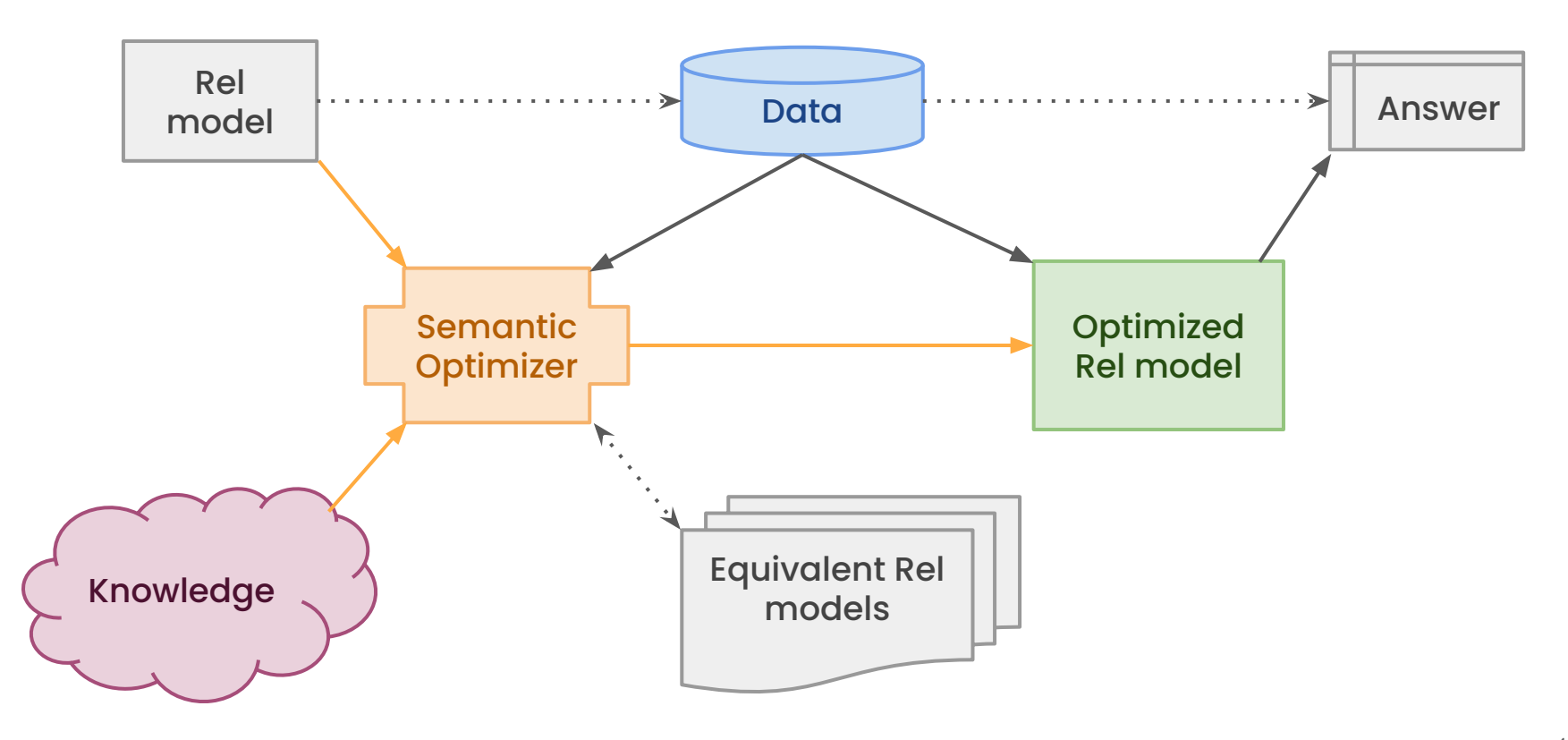

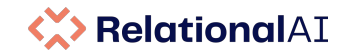

# **What Knowledge**

#### **User-specified constraints**

- Functional dependencies etc
- Total functions, disjoint etc

#### **Mathematical axioms**

● Semirings, rings, fields, lattices, ...

#### **Learned from the data**

- Data: Summary statistics, histograms
- Query: Samples cardinality estimation

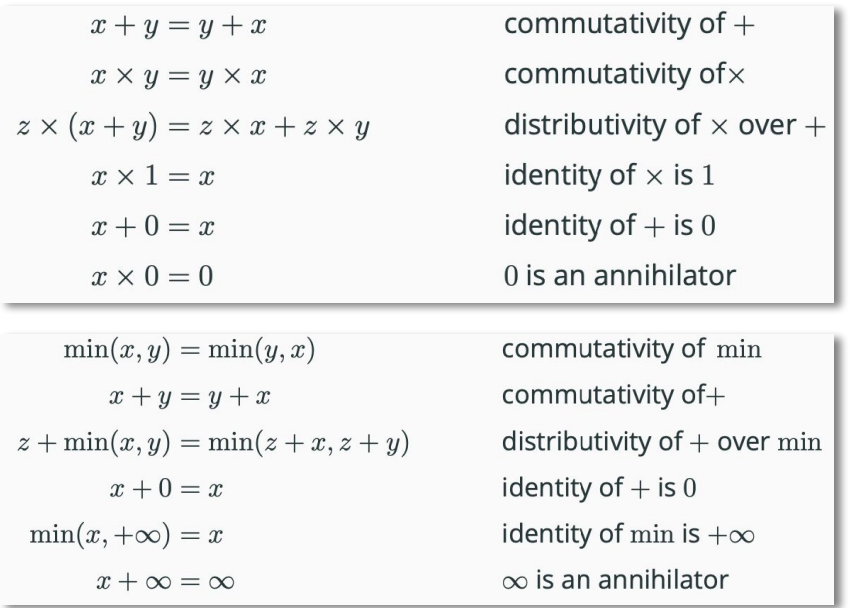

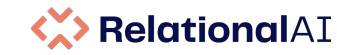

### **Semantic Optimization**

Using mathematical knowledge in semantic optimization

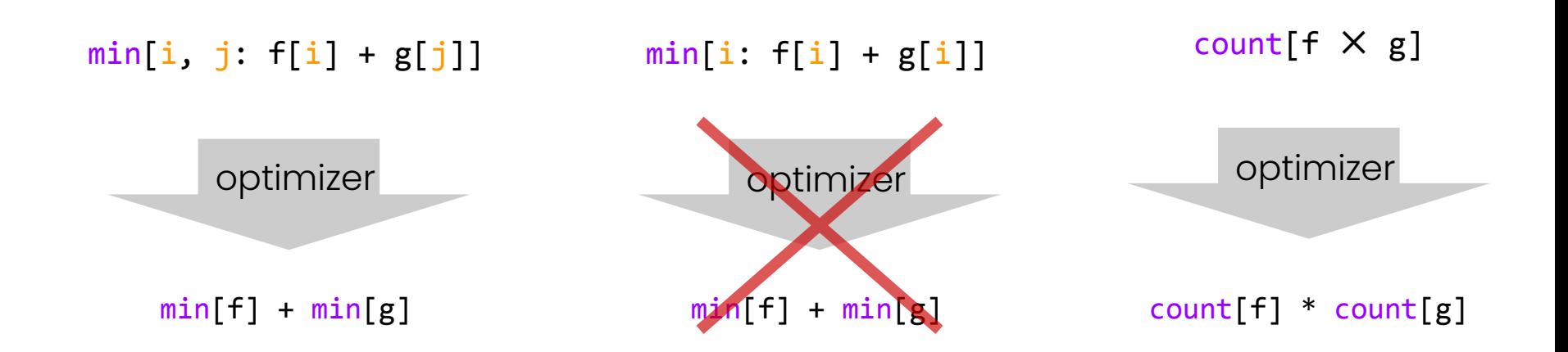

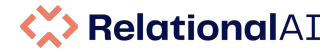

### **Semantic Optimization is not Syntactic or Ad-hoc**

count [a, b, c: R(a) and  $S(b)$  and  $T(c)$  and  $a < b < c$ ]

optimizer

sum[b: count[a: R(a) and S(b) and a  $\langle$  b]  $*$ count  $[c: S(b)$  and  $T(c)$  and  $b < c$ ]

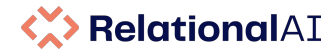

### **Semantic Optimization is not Syntactic or Ad-hoc**

count  $[x, y: R(x)$  and  $S(y)$  and  $x := y$ 

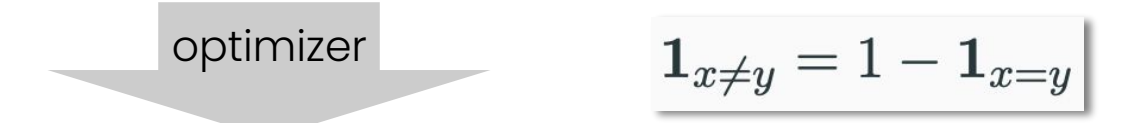

count  $\lceil R \rceil$  \* count  $\lceil S \rceil$  - count  $\lceil x, y: R(x) \rceil$  and  $S(y)$  and  $x = y$ 

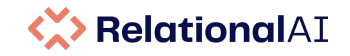

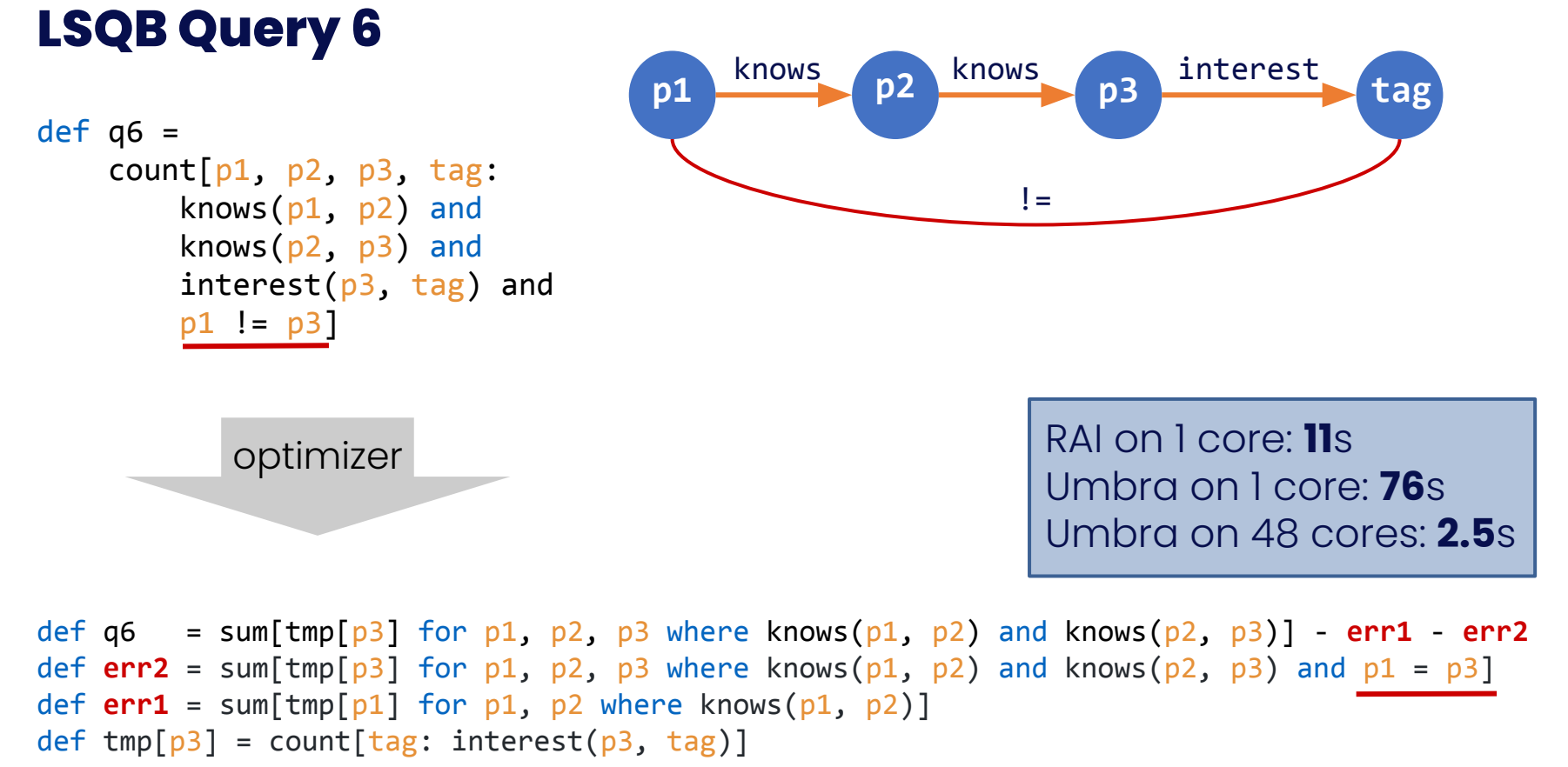
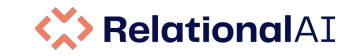

# **Semantic Optimization: Running Total**

```
def running total[t] =
     sum[series[prev] for prev where prev <= t]
```
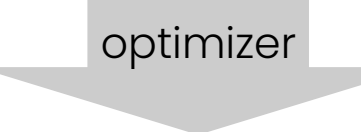

optimizer Knowledge: ordering on the temporal dimension

```
def running total[t] =
     series[t], first(t)
```

```
def running total[t] =
    running total[previous[t]] + series[t]
```
*(imagine not having to remember window function syntax!)*

```
def partial order(D, \leqslant) =
     reflexive(D, ≼) and
    antisymmetric(D, \leq) and
    transitive(D, \leqslant)
def reflexive(D, ∼) =
     forall(a ∈ D: a ∼ a)
def transitive(D, ∼) =
    forall(a \in D, b \in D, c \in D:
          a ∼ b and b ∼ c implies a ∼ c)
```
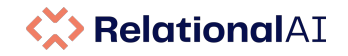

# **Semantic Optimization: Push Agg into Recursion**

Push min aggregation into a recursive path to derive Dijkstra's algorithm

```
def path[x, y] = edge[x, y]def path[x, y] = path[x, t] + edge[t, y] from t
def shortest path[x, y] = min[path[x, y]] def shortest_path[x, y] =
     min[edge[x, y]; shortest_path[x, t] + edge[t, y] from t]
                     optimizer
```
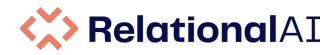

## **Semantic Optimizer: Push Demand into Recursion**

### Optimize **all-pairs** shortest path to **single-source** shortest path using **demand transformation**

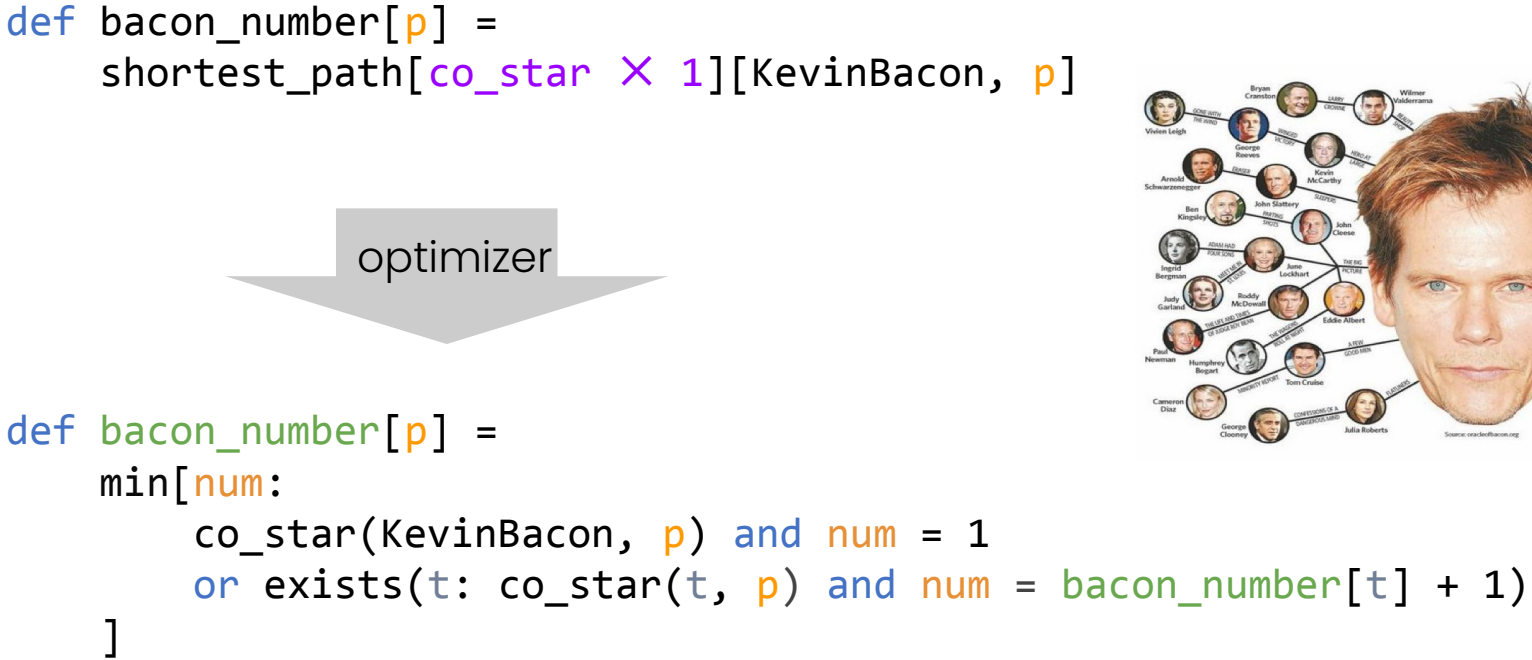

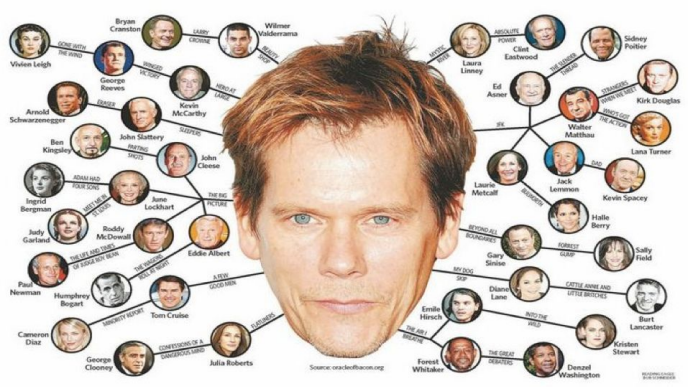

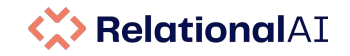

# **Optimization supports Abstraction**

```
def shortest path[x, y] = min[path[x, y]]
```
 No need for separate single-source vs all-pairs definitions Reuse the very large path relation.

def scc[x] =  $min[v: reachable(x, v)$  and  $reachable(v, x)]$ 

Reuse the very large reachable relation.

```
def wcc[x] = min[realable undirected[x]]
```
Reuse the very large reachable\_undirected relation.

```
def mean[R] = sum[R] / count[R]
```
Pretty bad without aggregation optimization

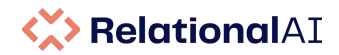

## **Semantic Optimization: Resources and Influences**

- **FAQ: Questions Asked Frequently** Khamis, Ngo, Rudra, PODS 2016 (Best Paper Award)
- **What Do Shannon-type Inequalities, Submodular Width, and Disjunctive Datalog Have to Do with One Another** Khamis, Ngo, Suciu, PODS 2017
- **Precise complexity analysis for efficient Datalog queries** Tekle et al., PPDP 2010
- **Functional Aggregate Queries with Additive Inequalities** Khamis et al., PODS 2019
- **Convergence of Datalog over (Pre-) Semirings** Khamis, Ngo, Pichler, Suciu, Wang, PODS 2022 (Best paper award)
- **Factorised representations of query results: size bounds and readability** Olteanu, Zavodny, ICDT 2012 (2022 Test of time award)

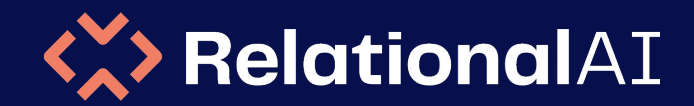

## Core Innovations for Relational Knowledge Graphs

# **Live Programming and Incrementality**

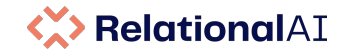

## **The Incremental Maintenance Stack**

#### **RAI aims to support incremental processing of changes to code as well as data.**

**Dependency tracking** to determine which computations are affected by a change.

**Demand-driven execution** to only compute what users are actively interested in.

**Differential computation** to incrementally maintain even general recursion.

**Semantic information** to determine that a recursive computation is monotonic

**Semantic optimization** to recover better maintenance algorithms where possible.

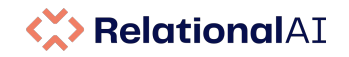

## **Incrementality and Demand-driven Evaluation**

Eagerly maintaining the entire model is not a good idea at this scale.

RAI is entirely **demand-driven**, which means that computations only happen when the result is needed (or when executed in the background to catch up). The architecture is based on PL incremental compiler research for IDEs.

Challenges:

- when to do invalidation and evaluation
- incrementally maintaining cyclic computation (scc)

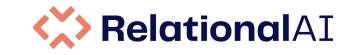

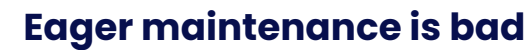

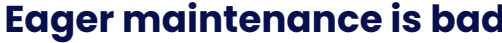

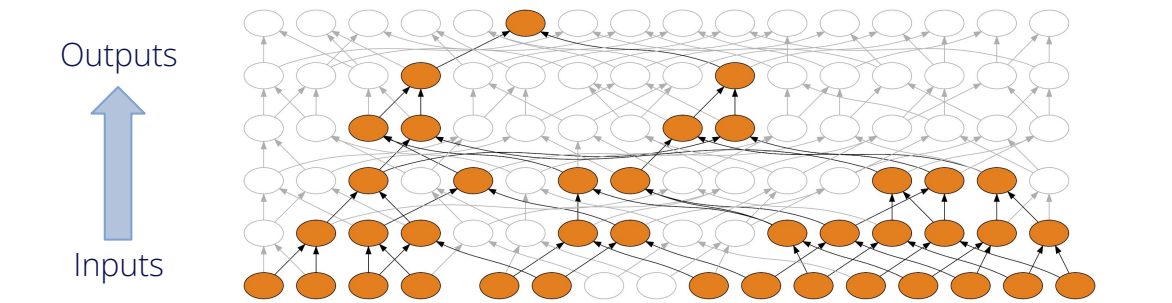

Inputs

**Outputs** 

#### **Lazy maintenance is bad**

*detecting dirty computations is too expensive when an output is quered.*

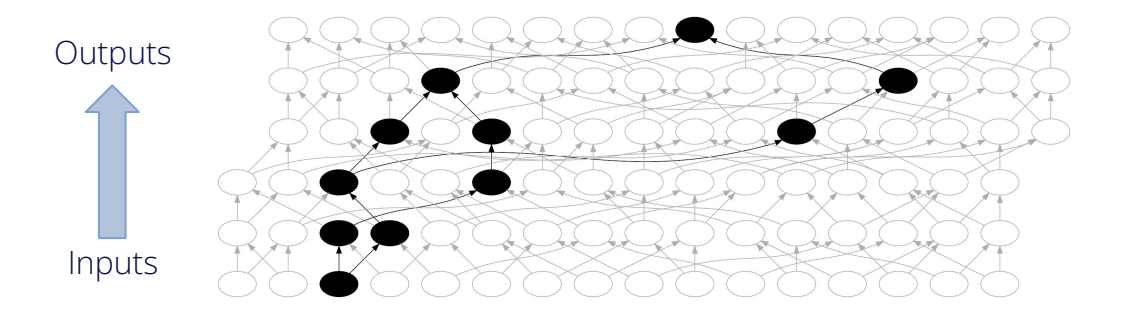

**Best: Eager invalidation lazy evaluation**

#### **Dependency Graph of Tax Analysis Logic**

3.6K relations, 13K dependencies replacing millions of lines of procedural code

#### **Dependency Graph of Tax Analysis Logic**

Focus: Single strongly-connected component (recursion)

### Dependency Graph of Tax Analysis Logic **comparises**

Focus: Single node with many dependencies

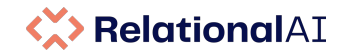

## **Incrementality and Demand-driven Evaluation**

The architecture is based on PL incremental compiler research for IDEs.

Key ingredients:

- Precise dependency tracking (treat access to the catalog as queries)
- Memoization and invalidation (on input changes)

We've open-sourced **Salsa.jl**, our framework for writing responsive compilers.

- [Responsive compilers Nicholas Matsakis PLISS 2019](https://www.youtube.com/watch?v=N6b44kMS6OM)
- [JuliaCon 2020 Salsa.jl Nathan Daly](https://www.youtube.com/watch?v=0uzrH2Ee494)

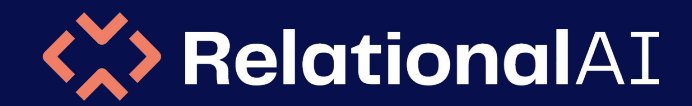

## Core Innovations for Relational Knowledge Graphs

# **Relational Models for Machine Learning**

*Unconstrained Optimization Models*

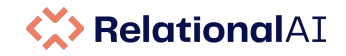

# **Current Practice in Machine Learning**

#### Beautiful relational schema without redundancy

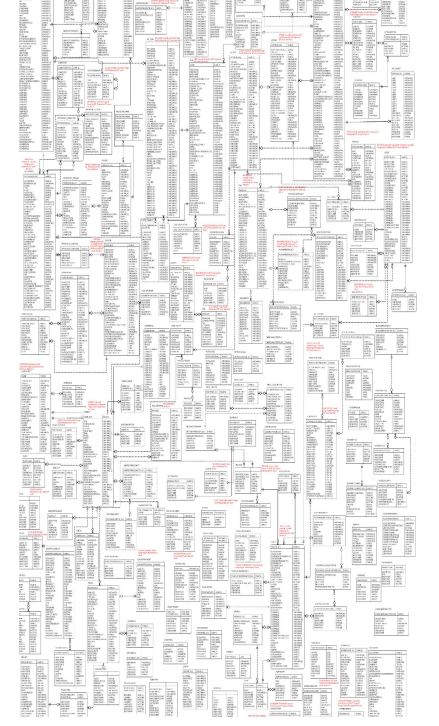

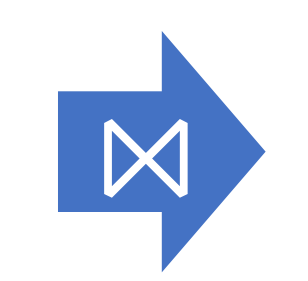

Feature extraction query

Step 1: **throw away all** the structure and knowledge on the data set (eg dependencies).

#### Design matrix: the ultimate denormalization

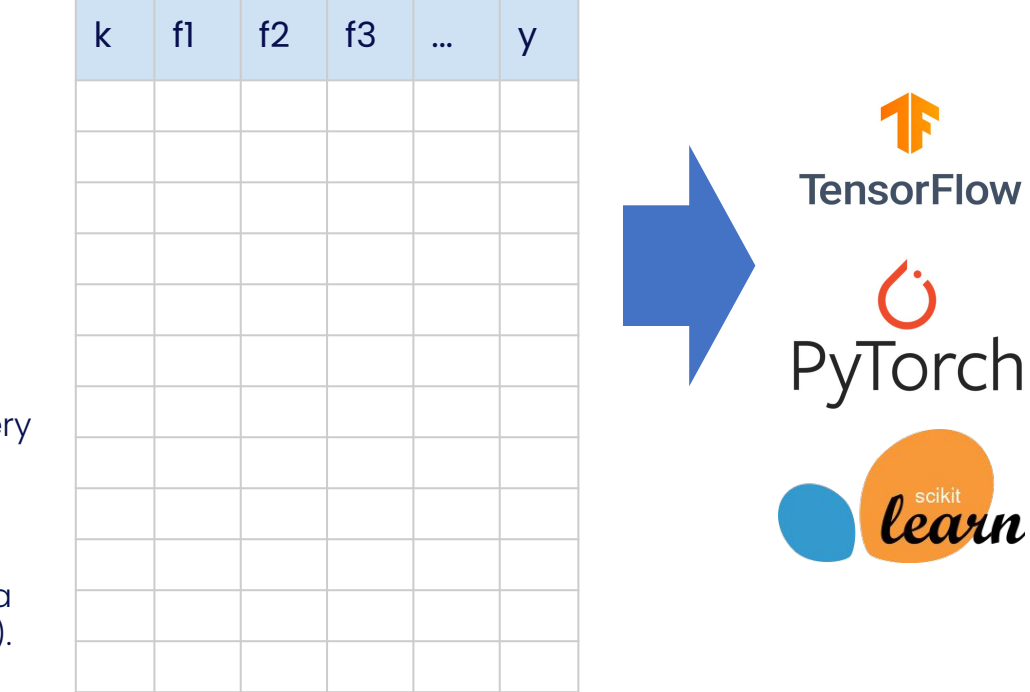

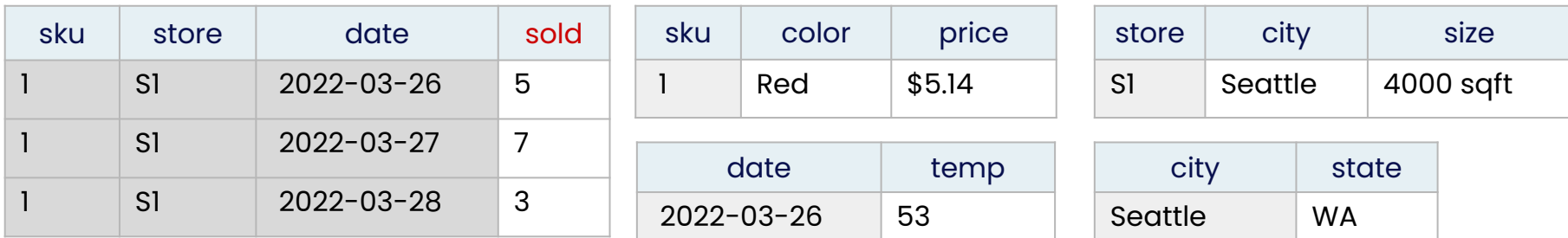

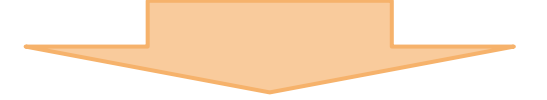

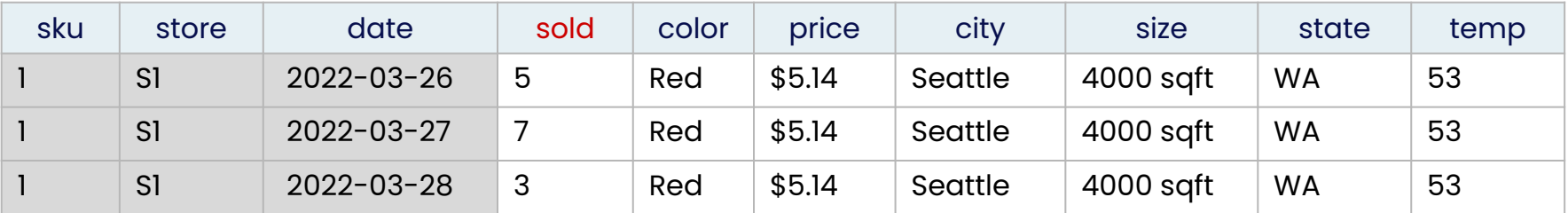

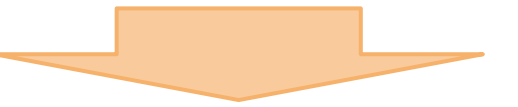

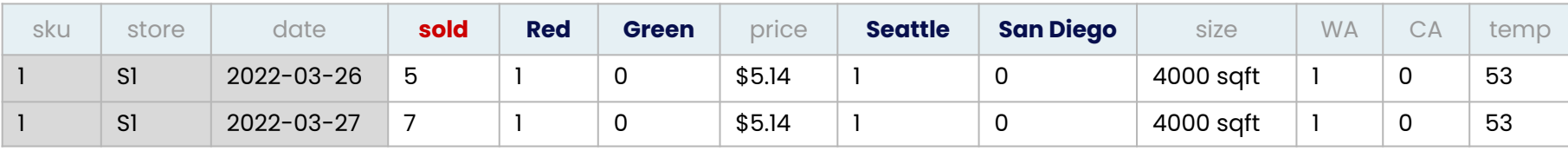

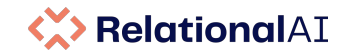

# **Relational Modelling for Machine Learning**

With our research network we have developed training methods that do not require creating a design matrix of features and **operate directly on the relational structure**.

Key innovations:

- Rel language concisely expressing generic machine learning models
- **Automatic differentiation** of relational cost function
- **Semantic optimizer** exploit relational structure and independence
- Optimization method executed iteratively in RAI system
- Execute large numbers of aggregations efficiently

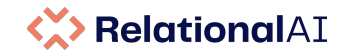

## **Rel - Math for Linear Regression**

#### **Generic models**

*This is in a reusable library. Note this uses Rel schema abstraction (features is schema)*

```
 def predict_linear[X, M][k...] =
     sum[f: M[f] * X[f, k...]] + sum[f: M[f, X[f, k...]]] + M[:bias]
```

```
def linear regression[X, Y, M] =minimize[rmse[predict_linear[X, M], Y]]
```
#### **Application-specific instantiation**

```
def features[:gdp_per_capita] = \dots def response = life_satisfaction
```
def model = linear\_regression[features, response, initial\_point]

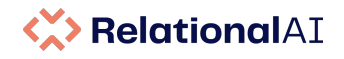

## **Semantic Optimization for Covariance Matrix**

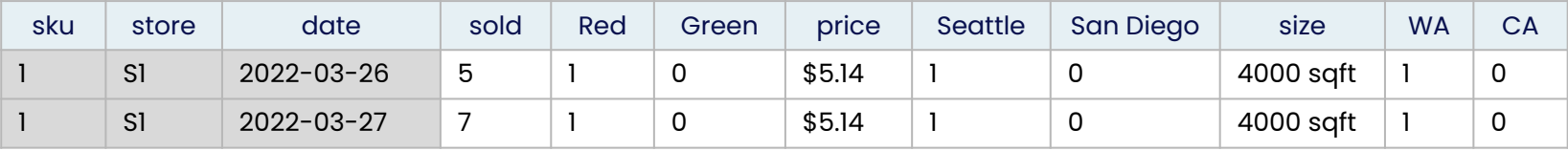

Generic covariance matrix:

```
 def covariance[j, k] =
     sum[st, sk, d: design_matrix[j, st, sk, d] * design_matrix[k, st, sk, d]]
```
Imagine the specialize to price and size:

```
 def covariance[:price, :size] =
    sum[st, sk, d: design matrix[:size, st, sk, d] * design matrix[:price, st, sk, d]]
```
**Price** is independent of **store** and **date Size** is independent of **sku** and **date**

```
 def covariance[:price, :size] =
     (sum[st: features[:price, st]] * count[stores] * count[dates]) *
     (sum[sk: features[:size, sk]] * count[skus] * count[dates])
```
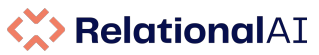

## **Relational Machine Learning: Resources and Influences**

- **● A Layered Aggregate Engine for Analytics Workloads** Schleich, Olteanu, Khamis, Ngo, Nguyen, SIGMOD 2019
- *●* **Learning Models over Relational Data Using Sparse Tensors and Functional Dependencies** Khamis, Ngo, Nguyen, Olteanu, Schleich, PODS 2018, TODS 2020
- *●* **The Relational Data Borg is Learning**

Olteanu, VLDB 2020 Keynote (youtube recording: [/watchv=0ic0jMjOpM0](https://www.youtube.com/watch?v=0ic0jMjOpM0), [/watchv=kWm-0BnbEoU](https://www.youtube.com/watch?v=kWm-0BnbEoU))

- *●* **Structure-Aware Machine Learning over Multi-Relational Databases** Schleich, PhD thesis, Honorable mention for the 2021 SIGMOD Jim Gray Doctoral Dissertation Award
- **Relational Knowledge Graphs as the Foundation for Artificial Intelligence** Aref (youtube recording: [/watchv=VpyGbjUzG7Y](https://www.youtube.com/watch?v=VpyGbjUzG7Y))
- **Rk-means: Fast Clustering for Relational Data** Curtin, Moseley, Ngo, Nguyen, Olteanu, Schleich, AISTATS 2020

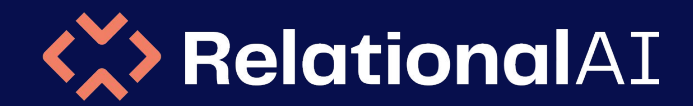

## Core Innovations for Relational Knowledge Graphs

# **Relational Models for Mathematical Optimization**

*Constrained Optimization Models*

# **Optimization**

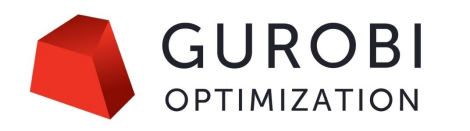

#### **Unconstrained Optimization**

- Objective: the error/loss function
- Solver: differentiable function, often gradient descent
- All solutions are acceptable

#### **Constrained optimization**

- Objective: minimize or maximize the function
- Solver: LP, ILP, MIP etc
- Not all solutions are acceptable: constraints
- Mathematical optimization problems are specified in high-level math expressions (AMPL, JuMP). The problems are easily written in Rel

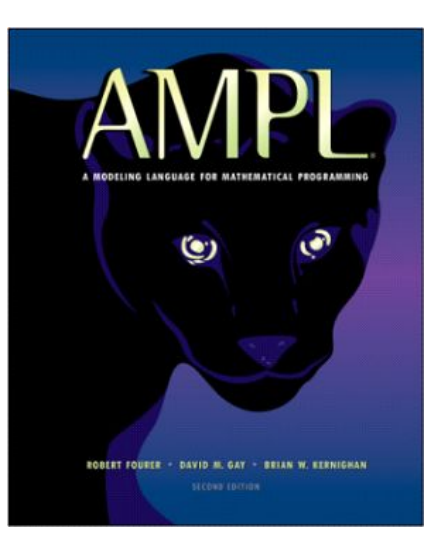

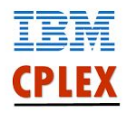

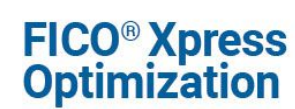

#### **<>>
RelationalAI**

# **Model for Manufacturing Problem**

**KA> RelationalAI** 

 $P$ , a set of products

 $a_i$  = tons per hour of product j, for each  $j \in P$ 

 $b =$  hours available at the mill

- $c_i$  = profit per ton of product j, for each  $j \in P$
- $u_i$  = maximum tons of product *i*, for each  $i \in P$

Define variables:  $X_i$  = tons of product j to be made, for each  $j \in P$ 

Maximize:  $\sum c_j X_j$ Subject to:  $\sum (1/a_i)X_i \leq b$  $i \in P$  $0 \leq X_i \leq u_i$ , for each  $j \in P$ 

```
@variable(model, make[products]) 
@objective(model, Max, sum(prod_profit[p] * make[p] for p in products))
@constraint(model, sum(1 / prod_rate[p] * make[p] for p in products) <= 40)
@constraint(model, [p in products], 0 <= make[p] <= prod_max[p])
```
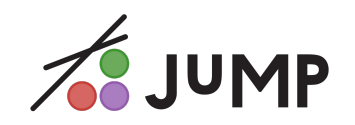

```
var Make{p in PROD} 
maximize Profit: sum{p in PROD} prod_profit[p] * Make[p];
subject to Time: sum{p in PROD} (1 / prod rate[p]) * Make[p] <= 40;
subject to Limit{p in PROD}: \theta <= Make[p] <= prod max[p]
```
Given:

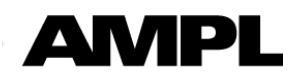

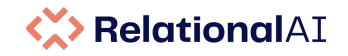

## **Relational Model**

Rel supports expressing the objective function and constraints.

The system grounds the constraint in the database and pass the problem to a solver (eg CPLEX, Gurobi, Xpress)

```
def total profit = sum[prod_profit[p] * make[p] for p in products]
def time avail() =sum[(1 / prod rate[p]) * make[p] for p in products] \leq avail
def demand market() =
    forall(p in products: make[p] \le prod market[p])
```
Optimization happens in the dependency graph, so inputs to the solver can computed Rel definitions or even other optimization problems.

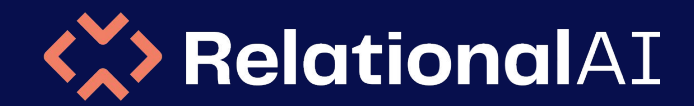

## Core Innovations for Relational Knowledge Graphs

# **Interfaces: SQL @ Rel**

## **DuckDB-based SQL Interface**

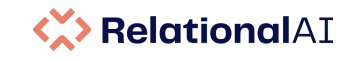

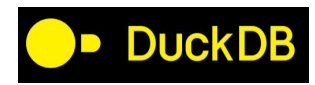

DuckDB is an embeddable SQL OLAP database management system with great performance, excellent quality, small footprint and enjoying quick adoption.

RAI uses DuckDB for SQL support. Rel is used to model SQL tables, which are used by DuckDB for SQL query evaluation. Individual 'columns' can be data vs views.

DuckDB has outstanding support for working with a dynamic catalog.

Other approaches we evaluated:

- Calcite
- DuckDB query plan
- PostgreSQL parser

```
module order
     def orderkey[o] = ...
     def customer[o] = ...
     def orderdate[o] = ...
     def totalprice[o] = sum[num: charge[o, num]]
end
SELECT orderkey, customer, orderdate
FROM order
WHERE totalprice > 100
```
*RelationalAI is partner of DuckDB Labs and member of the DuckDB foundation*

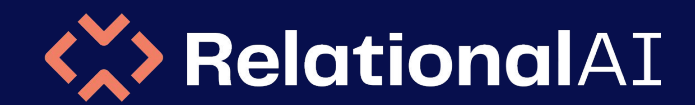

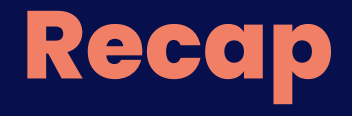

#### **Large scale reasoning**

**SQL** support with DuckDB engine

#### Relational models for **mathematical optimization**

**Relational machine learning**

utilizing semantic optimization.

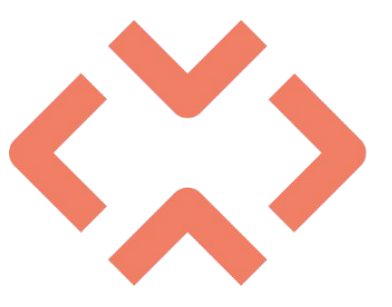

#### **Immutable database** in

durable object storage, including immutable catalog. Write-optimized.

> **Vectorized** engine and **compiled WCOJ** algorithms, addressing subquery and index selection.

**Rel** - An expressive

#### relational language **Semantic optimization**

#### **Incremental computation** for

fixpoint computation and database changes

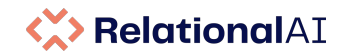

### **Learn More**

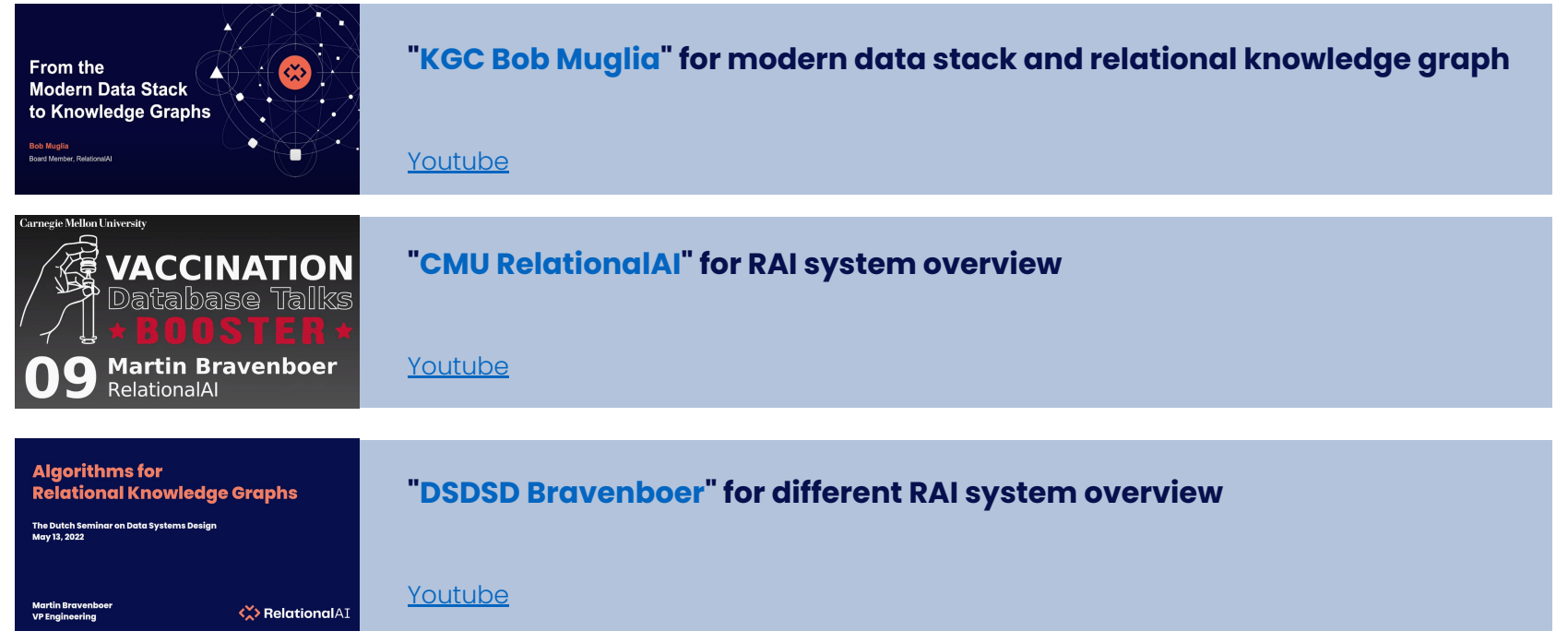

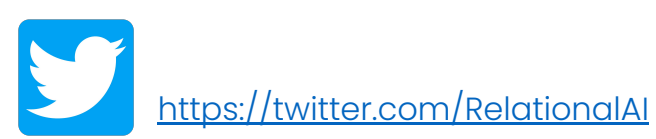

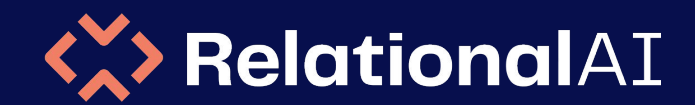

# **Thank you!**